# **Correlation and Regression**

## **Fathers' and daughters' heights**

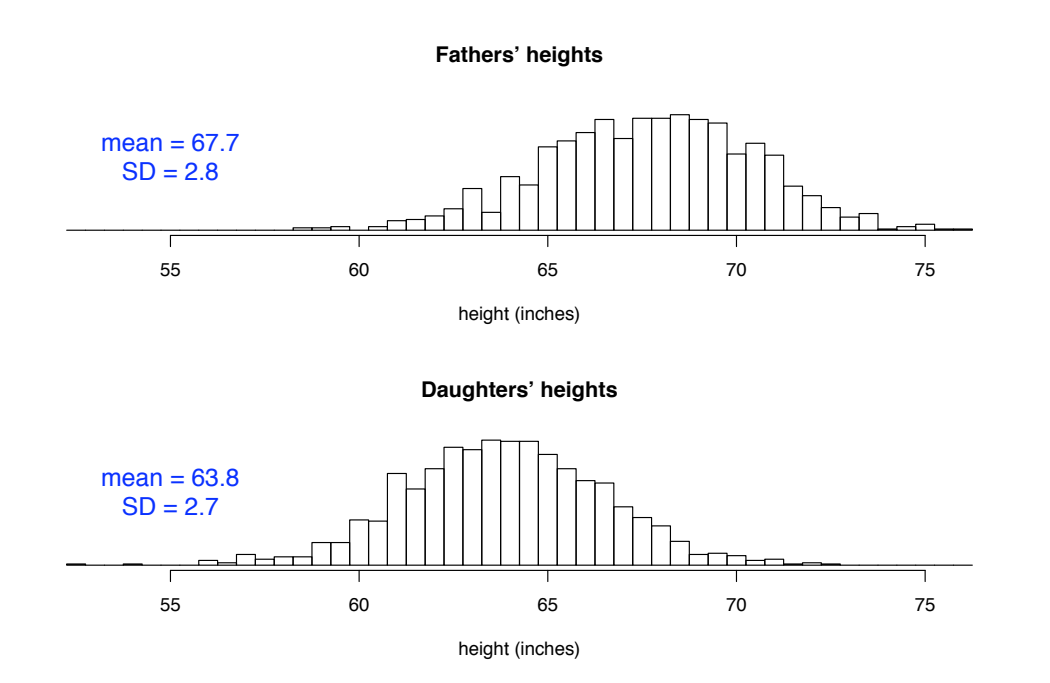

### **Fathers' and daughters' heights**

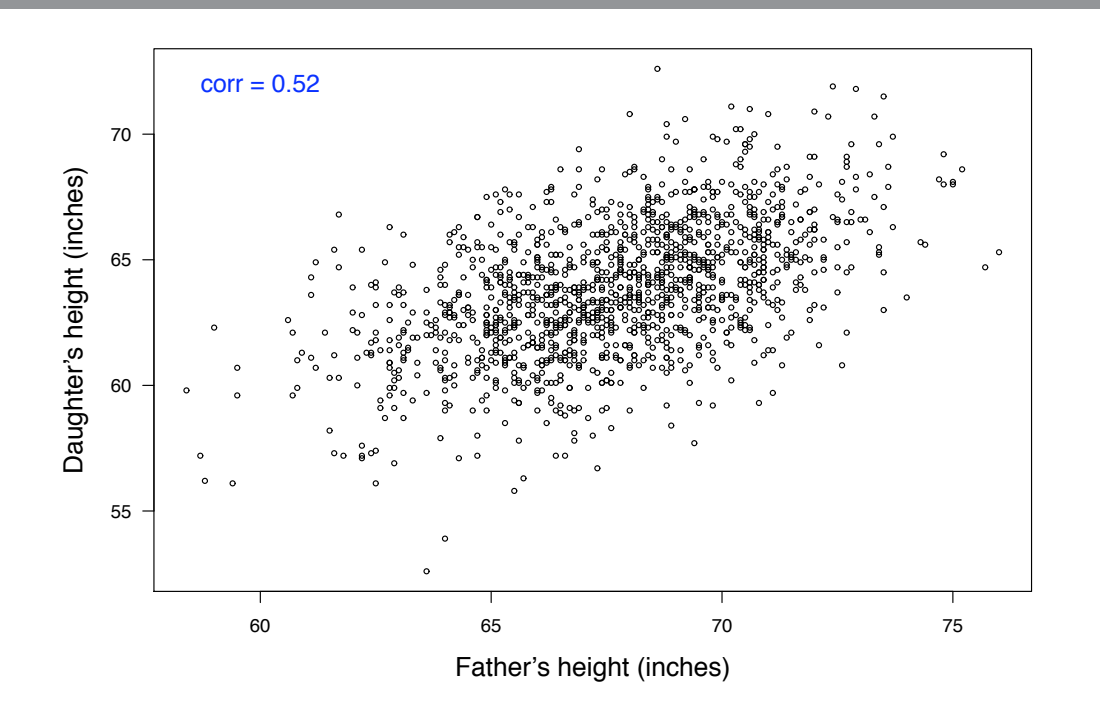

Reference: Pearson and Lee (1906) Biometrika 2:357-462 1376 pairs and the state of the state of the state of the state of the state of the state of the state of the state of the state of the state of the state of the state

## **Covariance and correlation**

Let X and Y be random variables with  $\mu_X = E(X), \mu_Y = E(Y), \sigma_X = SD(X), \sigma_Y = SD(Y)$ 

For example, sample a father/daughter pair and let

 $X =$  the father's height and Y = the daughter's height.

#### **Covariance**

**Correlation** 

$$
cov(X,Y) = E\{(X - \mu_X) (Y - \mu_Y)\}\
$$

$$
cor(X, Y) = \frac{cov(X, Y)}{\sigma_X \sigma_Y}
$$

 $\rightarrow$  cov(X,Y) can be any real number

$$
\implies -1 \leq cor(X,Y) \leq 1
$$

### **Examples**

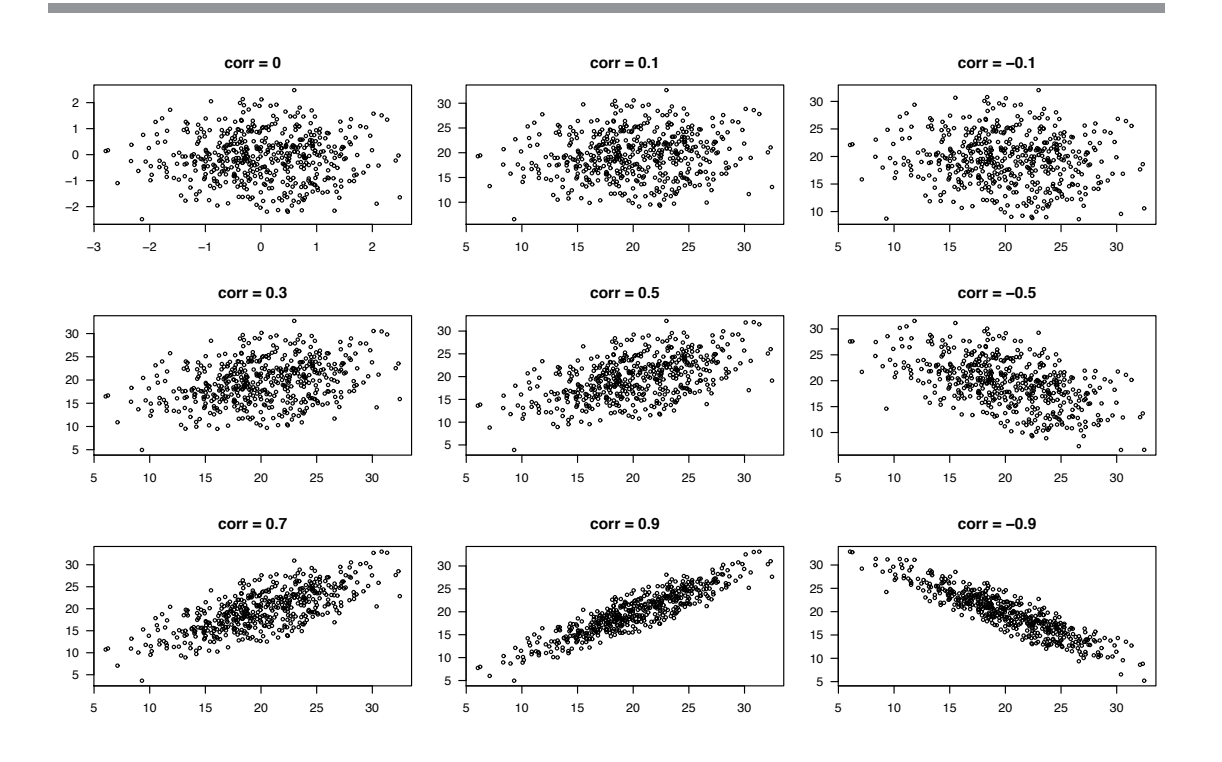

#### **Estimated correlation**

Consider n pairs of data:  $(x_1, y_1)$ ,  $(x_2, y_2)$ ,  $(x_3, y_3)$ , ...,  $(x_n, y_n)$ 

We consider these as independent draws from some bivariate distribution.

We estimate the correlation in the underlying distribution by:

$$
r=\frac{\sum_i (x_i-\bar{x})(y_i-\bar{y})}{\sqrt{\sum_i (x_i-\bar{x})^2\ \sum_i (y_i-\bar{y})^2}}
$$

This is sometimes called the correlation coefficient.

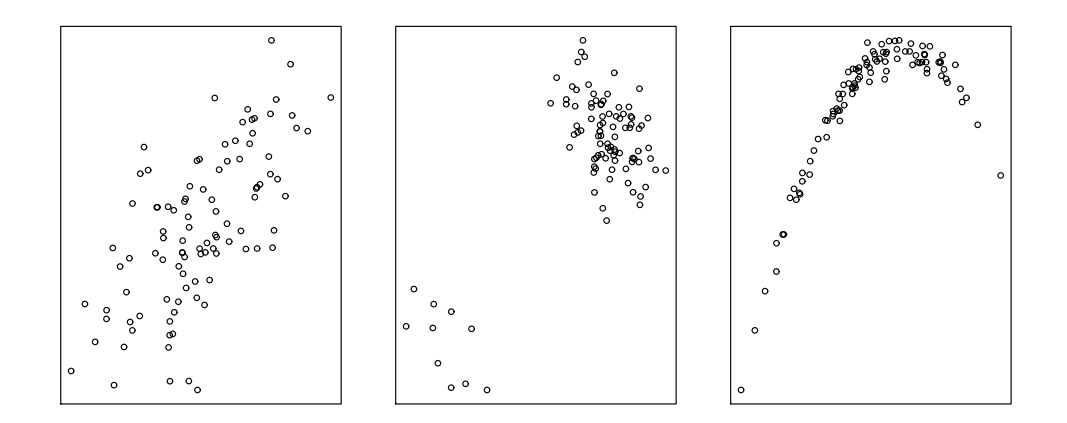

All three plots have correlation  $\approx 0.7!$ 

## **Correlation versus regression**

Covariance / correlation:

- Quantifies how two random variables X and Y co-vary.
- There is typically no particular order between the two random variables (e. g. , fathers' versus daughters' height).

**Regression** 

- Assesses the relationship between predictor X and response Y: we model E[Y|X].
- The values for the predictor are often deliberately chosen, and are therefore not random quantities.
- We typically assume that we observe the values for the predictor(s) without error.

## **Example**

Measurements of degradation of heme with different concentrations of hydrogen peroxide  $(H<sub>2</sub>O<sub>2</sub>)$ , for different types of heme.

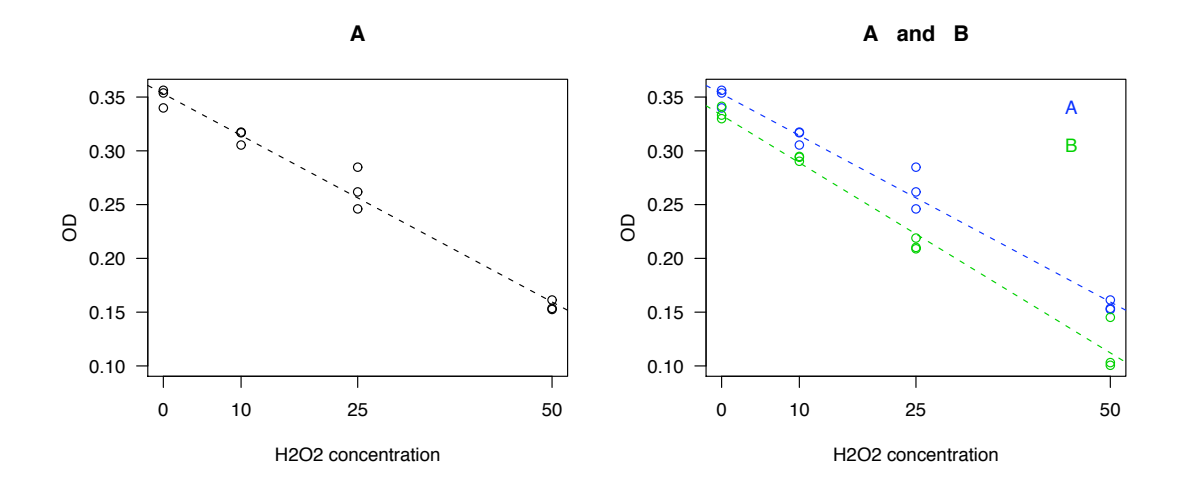

# **Linear regression**

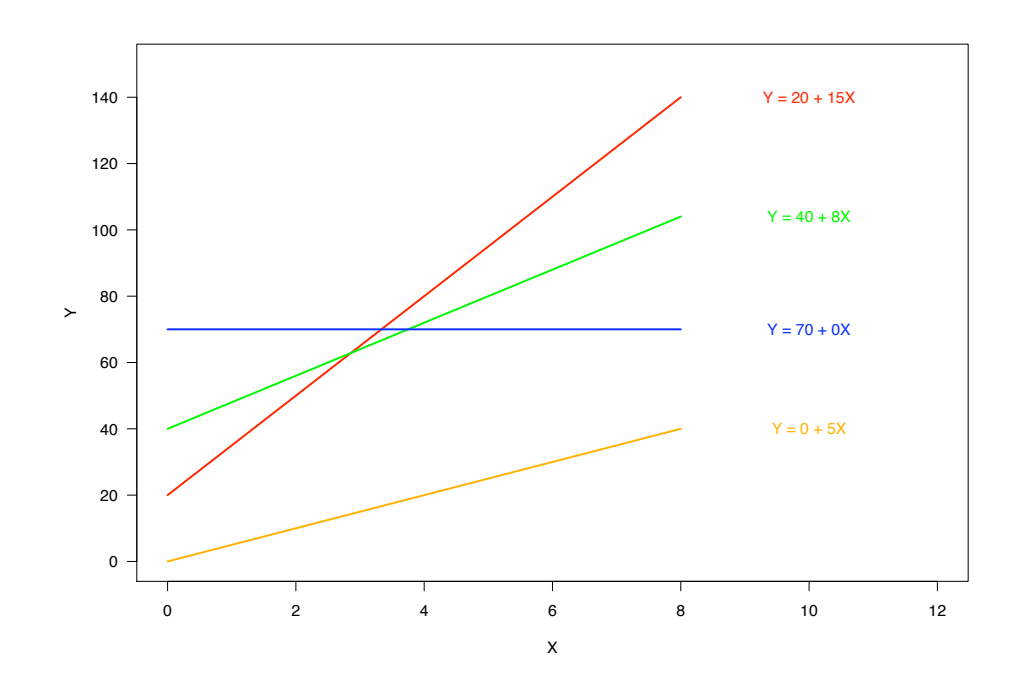

### **Linear regression**

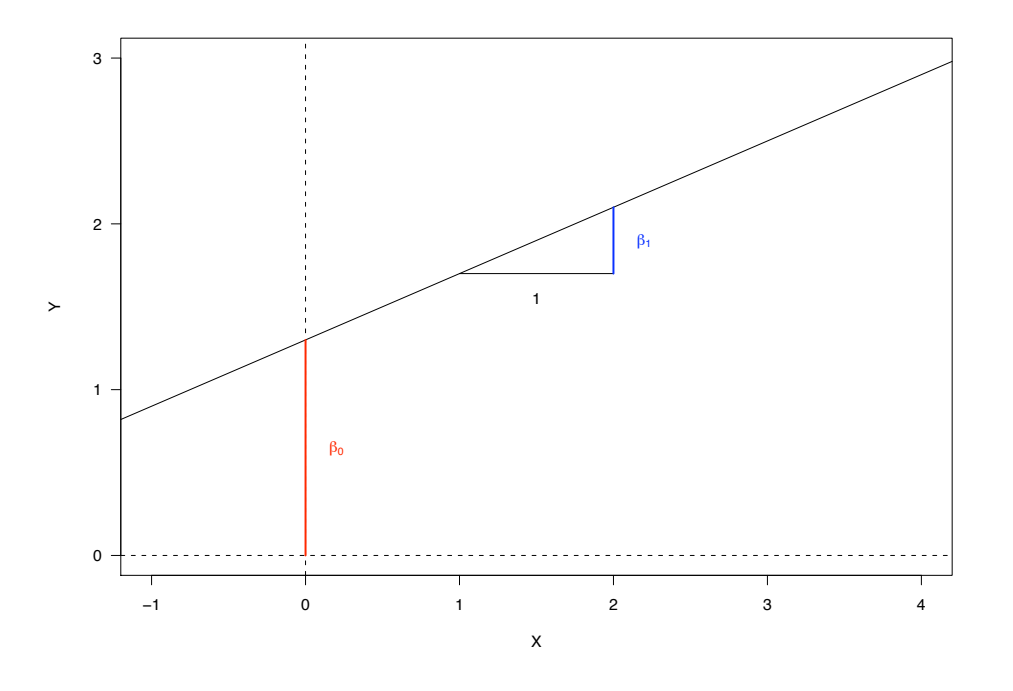

#### **The regression model**

Let X be the predictor and Y be the response. Assume we have n observations  $(x_1, y_1), \ldots, (x_n, y_n)$  from X and Y.

The simple linear regression model is

$$
y_i \text{=}\beta_0 + \beta_1 x_i + \epsilon_i, \qquad \epsilon_i \sim \text{iid } N(0,\sigma^2).
$$

This implies:

$$
E[Y|X] = \beta_0 + \beta_1 X.
$$

Interpretation:

For two subjects that differ by one unit in X, we expect the responses to differ by  $\beta_1$ .

How do we estimate  $\beta_0$ ,  $\beta_1$ ,  $\sigma^2$  ?

We can write

$$
\epsilon_i = \textbf{y}_i - \beta_0 - \beta_1 \textbf{x}_i
$$

For a pair of estimates  $(\hat{\beta}_0, \hat{\beta}_1)$  for the pair of parameters  $(\beta_0, \beta_1)$ we define the fitted values as

$$
\hat{\textbf{y}}_i = \hat{\beta}_0 + \hat{\beta}_1 \textbf{x}_i
$$

The residuals are

$$
\hat{\epsilon}_{\mathbf{i}} = \mathbf{y}_{\mathbf{i}} - \hat{\mathbf{y}}_{\mathbf{i}} = \mathbf{y}_{\mathbf{i}} - \hat{\beta}_{0} - \hat{\beta}_{1}\mathbf{x}_{\mathbf{i}}
$$

### **Residuals**

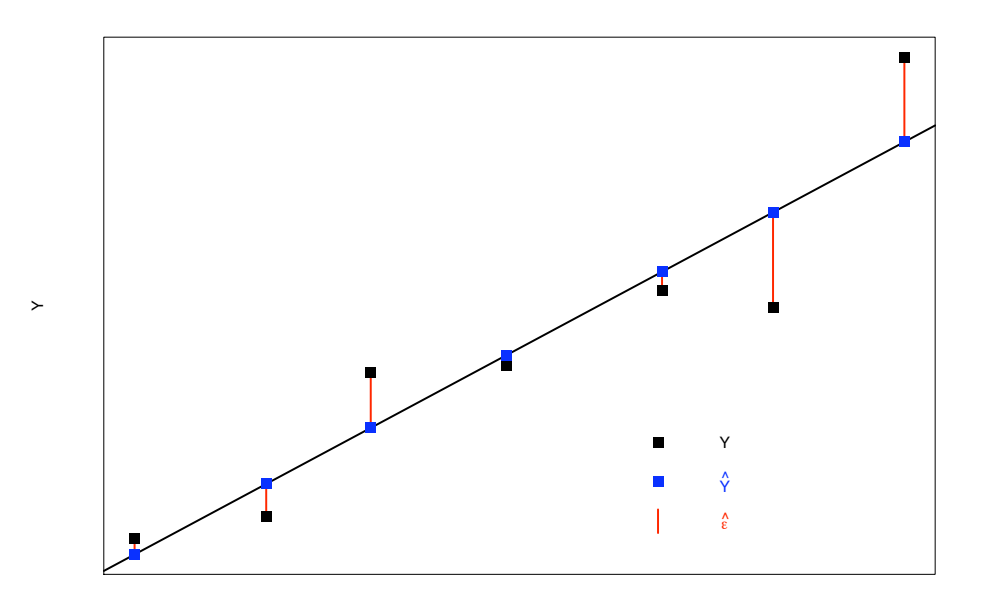

#### **Residual sum of squares**

For every pair of values for  $\beta_0$  and  $\beta_1$  we get a different value for the residual sum of squares.

$$
RSS(\beta_0, \beta_1) {=} \sum_i \left( y_i - \beta_0 - \beta_1 x_i \right)^2
$$

We can look at RSS as a function of  $\beta_0$  and  $\beta_1$ . We try to minimize this function, i. e. we try to find

$$
(\hat{\beta}_0, \hat{\beta}_1) = min_{\beta_0, \beta_1} RSS(\beta_0, \beta_1)
$$

Hardly surprising, this method is called least squares estimation.

#### **Residual sum of squares**

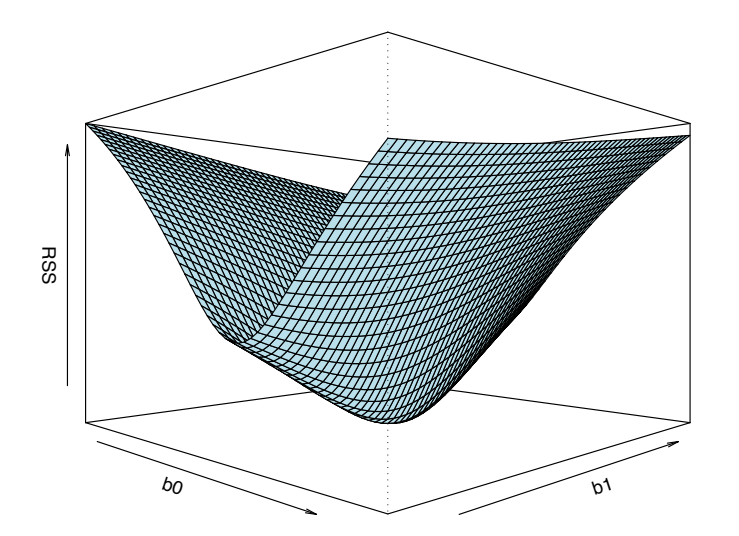

# **Notation**

Assume we have n observations:  $(x_1, y_1), \ldots, (x_n, y_n)$ .

$$
\bar{x} = \frac{\sum_{i} x_{i}}{n}
$$
\n
$$
\bar{y} = \frac{\sum_{i} y_{i}}{n}
$$
\n
$$
SXX = \sum_{i} (x_{i} - \bar{x})^{2} = \sum_{i} x_{i}^{2} - n(\bar{x})^{2}
$$
\n
$$
SYY = \sum_{i} (y_{i} - \bar{y})^{2} = \sum_{i} y_{i}^{2} - n(\bar{y})^{2}
$$
\n
$$
SXY = \sum_{i} (x_{i} - \bar{x})(y_{i} - \bar{y}) = \sum_{i} x_{i}y_{i} - n\bar{x}\bar{y}
$$
\n
$$
RSS = \sum_{i} (y_{i} - \hat{y}_{i})^{2} = \sum_{i} \hat{\epsilon}_{i}^{2}
$$

## **Parameter estimates**

The function

$$
RSS(\beta_0, \beta_1) = \sum_i (y_i - \beta_0 - \beta_1 x_i)^2
$$

is minimized by

$$
\hat{\beta}_1 = \frac{\text{SXY}}{\text{SXX}}
$$

$$
\hat{\beta}_0 = \bar{y} - \hat{\beta}_1 \bar{x}
$$

Using the parameter estimates, our best guess for any y given x is

$$
\mathbf{y}\mathbf{=}\hat{\beta}_{\mathbf{0}}+\hat{\beta}_{\mathbf{1}}\mathbf{x}
$$

**Hence** 

$$
\hat{\beta}_0 + \hat{\beta}_1 \bar{\mathbf{x}} = \bar{\mathbf{y}} - \hat{\beta}_1 \bar{\mathbf{x}} + \hat{\beta}_1 \bar{\mathbf{x}} = \bar{\mathbf{y}}
$$

That means every regression line goes through the point  $(\bar{x}, \bar{y})$ .

# **Variance estimates**

As variance estimate we use

$$
\hat{\sigma}^2 = \frac{\text{RSS}}{n-2}
$$

This quantity is called the residual mean square. It has the following property:

$$
(n-2)\times\frac{\hat{\sigma}^2}{\sigma^2}\sim\chi^2_{n-2}
$$

In particular, this implies

 $E(\hat{\sigma}^2)=\sigma^2$ 

# **Example**

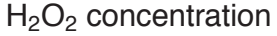

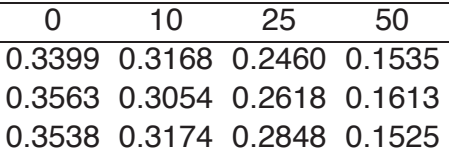

We get

 $\bar{x}$ =21.25,  $\bar{y}$ =0.27, SXX=4256.25, SXY=- 16.48, RSS=0.0013.

**Therefore** 

$$
\hat{\beta}_1 = \frac{-16.48}{4256.25} = -0.0039, \quad \hat{\beta}_0 = 0.27 - (-0.0039) \times 21.25 = 0.353,
$$
  

$$
\hat{\sigma} = \sqrt{\frac{0.0013}{12 - 2}} = 0.0115.
$$

# **Example**

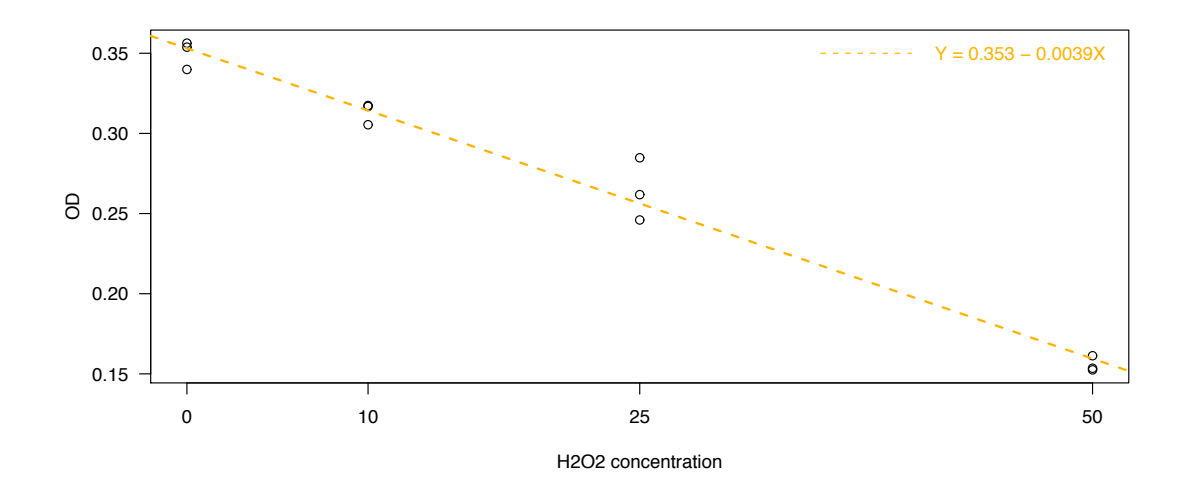

We want to test whether  $\beta_1 = 0$ :

 $H_0: y_i = \beta_0 + \epsilon_i$  versus  $H_a: y_i = \beta_0 + \beta_1 x_i + \epsilon_i$ 

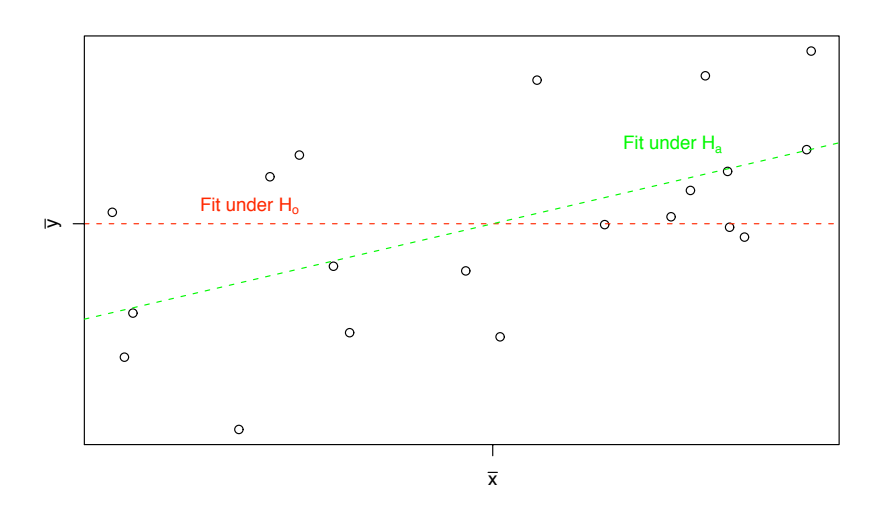

**Example**

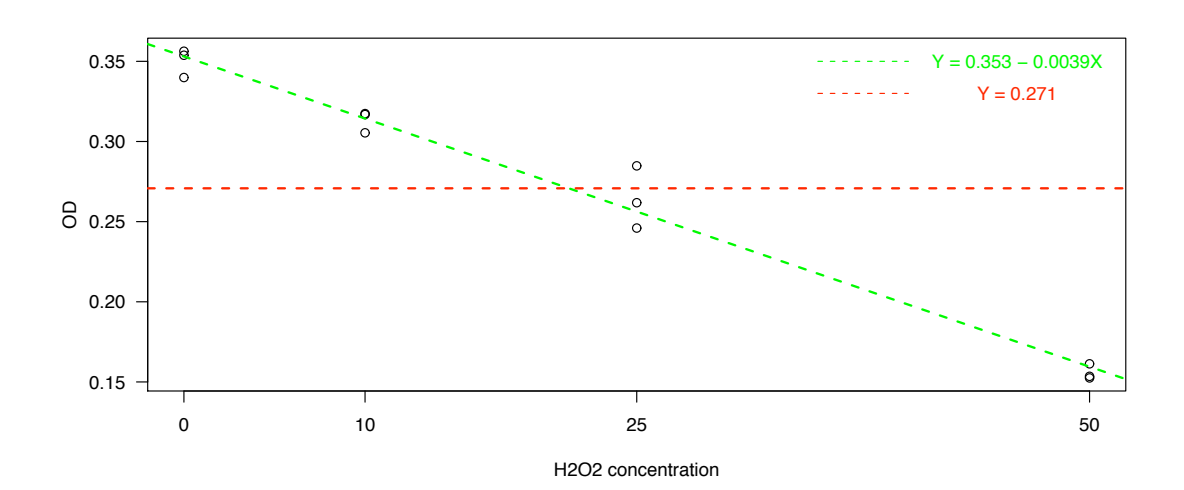

Under H<sub>a</sub>:

$$
RSS = \sum_{i} (y_i - \hat{y}_i)^2 = SYY - \frac{(SXY)^2}{SXX} = SYY - \hat{\beta}_1^2 \times SXX
$$

Under  $H_0$  :

$$
\sum_{i} (y_{i} - \hat{\beta}_{0})^{2} = \sum_{i} (y_{i} - \bar{y})^{2} = SYY
$$

Hence

$$
SS_{reg} = SYY - RSS = \frac{(SXY)^2}{SXX}
$$

# **ANOVA**

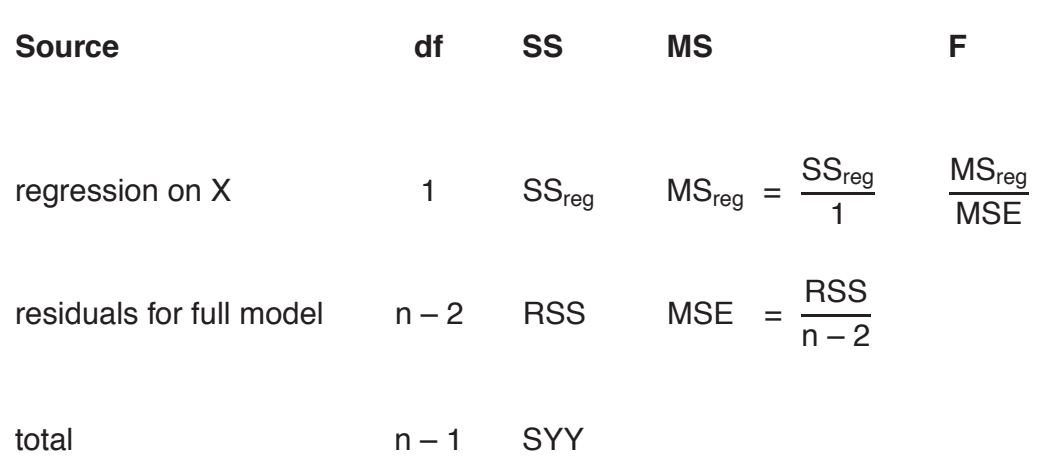

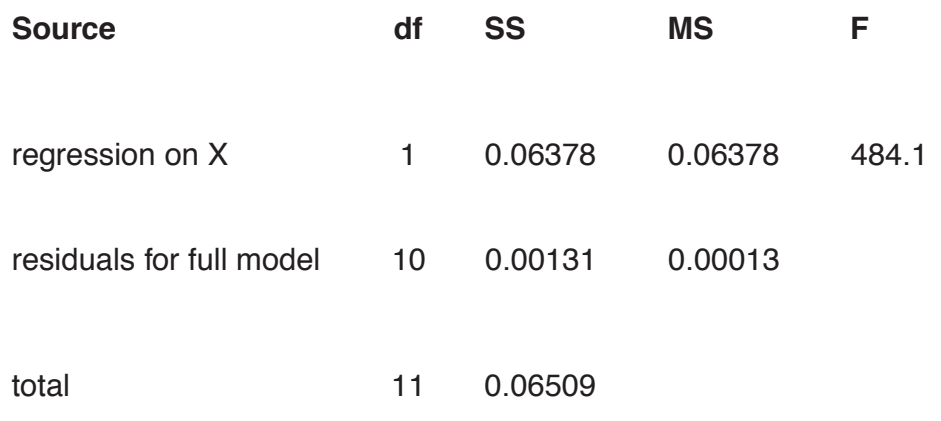

# **Parameter estimates**

One can show that

$$
E(\hat{\beta}_0) = \beta_0
$$
  
\n
$$
Var(\hat{\beta}_0) = \sigma^2 \left(\frac{1}{n} + \frac{\bar{x}^2}{SXX}\right)
$$
  
\n
$$
Var(\hat{\beta}_1) = \frac{\sigma^2}{SXX}
$$
  
\n
$$
Cov(\hat{\beta}_0, \hat{\beta}_1) = -\sigma^2 \frac{\bar{x}}{SXX}
$$
  
\n
$$
Cor(\hat{\beta}_0, \hat{\beta}_1) = \frac{-\bar{x}}{\sqrt{\bar{x}^2 + SXX/n}}
$$

### **Parameter estimates**

One can even show that the distribution of  $\hat{\beta}_{\textsf{0}}$  and  $\hat{\beta}_{\textsf{1}}$  is a bivariate normal distribution!

$$
\begin{pmatrix} \hat{\beta}_0 \\ \hat{\beta}_1 \end{pmatrix} \sim \mathsf{N}(\beta, \Sigma)
$$

where

$$
\beta = \begin{pmatrix} \beta_0 \\ \beta_1 \end{pmatrix} \quad \text{and} \quad \Sigma = \sigma^2 \begin{pmatrix} \frac{1}{n} + \frac{\bar{x}^2}{SXX} & -\bar{x} \\ -\bar{x} & \frac{1}{SXX} \\ \frac{-\bar{x}}{SXX} & \frac{1}{SXX} \end{pmatrix}
$$

## **Simulation: coefficients**

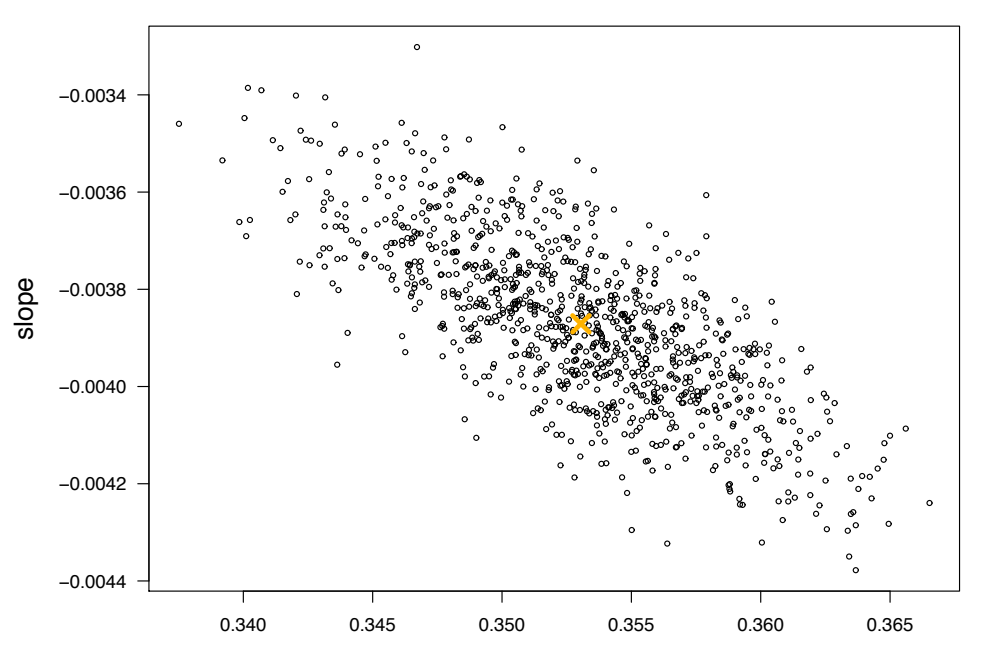

y-intercept

#### **Possible outcomes**

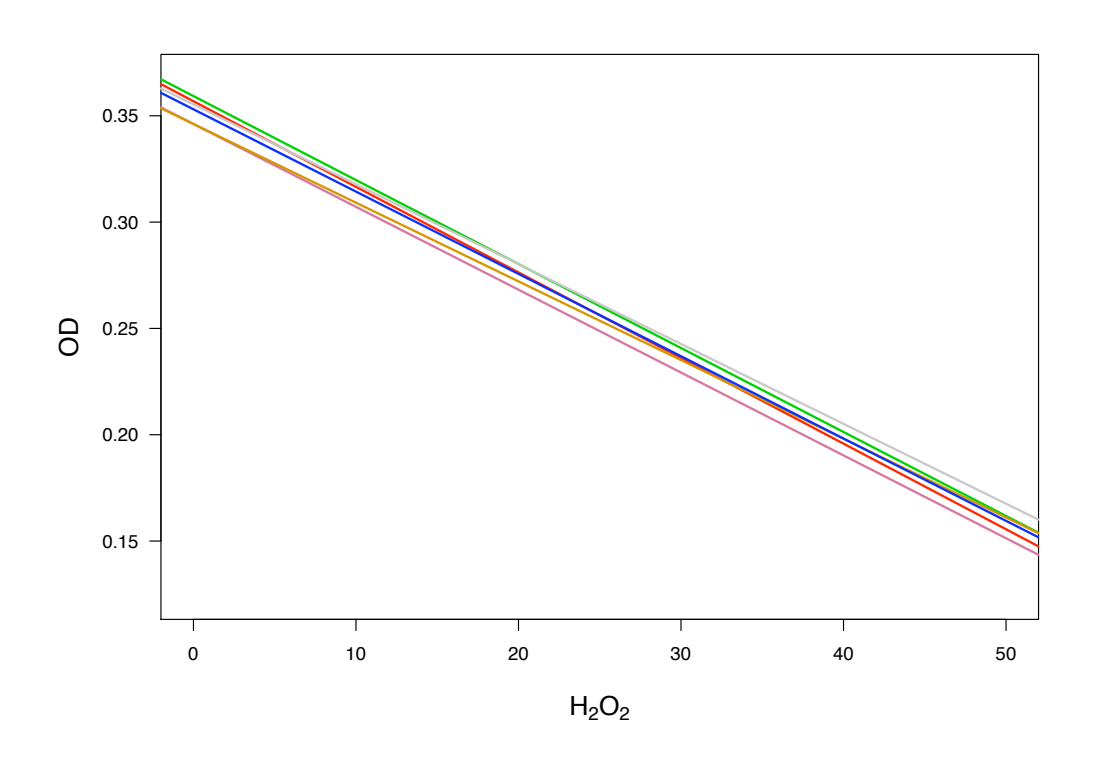

## **Confidence intervals**

We know that

$$
\hat{\beta}_0 \sim N\left(\beta_0, \ \sigma^2\left(\frac{1}{n} + \frac{\bar{x}^2}{SXX}\right)\right)
$$

$$
\hat{\beta}_1 \sim N\left(\beta_1, \ \frac{\sigma^2}{SXX}\right)
$$

−→ We can use those distributions for hypothesis testing and to construct confidence intervals!

We want to test:  $H_0$  :  $\beta_1 = \beta_1^*$  versus  $H_a: \beta_1 \neq \beta_1^*$  $\stackrel{\star}{\uparrow}$  (generally,  $\beta_1^*$  is 0.) We use

$$
t = \frac{\hat{\beta}_1 - \beta_1^*}{se(\hat{\beta}_1)} \sim t_{n-2} \qquad \text{where} \qquad se(\hat{\beta}_1) = \sqrt{\frac{\hat{\sigma}^2}{SXX}}
$$

Also,

$$
\left[\hat{\beta}_1-t_{(1-\frac{\alpha}{2}),n-2}\times se(\hat{\beta}_1)\;,\,\hat{\beta}_1+t_{(1-\frac{\alpha}{2}),n-2}\times se(\hat{\beta}_1)\right]
$$

is a  $(1 - \alpha) \times 100\%$  confidence interval for  $\beta_1$ .

#### **Results**

The calculations in the test  $H_0$  :  $\beta_0 = \beta_0^*$  versus  $H_a$  :  $\beta_0 \neq \beta_0^*$  are analogous, except that we have to use

$$
se(\hat{\beta}_0) = \sqrt{\hat{\sigma}^2 \times \left(\frac{1}{n} + \frac{\bar{x}^2}{SXX}\right)}
$$

For the example we get the 95% confidence intervals

(0.342 , 0.364) for the intercept  $(-0.0043, -0.0035)$  for the slope

Testing whether the intercept (slope) is equal to zero, we obtain 70.7 (– 22.0) as test statistic.

This corresponds to a p-value of  $7.8 \times 10^{-15}$  (8.4  $\times 10^{-10}$ ).

#### **Now how about that**

Testing for the slope being equal to zero, we use

$$
t = \frac{\hat{\beta}_1}{\text{se}(\hat{\beta}_1)}
$$

For the squared test statistic we get

$$
t^2 = \left(\frac{\hat{\beta}_1}{se(\hat{\beta}_1)}\right)^2 = \frac{\hat{\beta}_1^2}{\hat{\sigma}^2/SXX} = \frac{\hat{\beta}_1^2 \times SXX}{\hat{\sigma}^2} = \frac{(SYY - RSS)/1}{RSS/n - 2} = \frac{MS_{reg}}{MSE} = F
$$

 $\rightarrow$  The squared t statistic is the same as the F statistic from the ANOVA!

#### **Joint confidence region**

A 95% joint confidence region for the two parameters is the set of all values  $(\beta_0, \beta_1)$  that fulfill

$$
\frac{\left(\frac{\Delta\beta_0}{\Delta\beta_1}\right)^T \left(\frac{n}{\sum_i x_i} \frac{\sum_i x_i}{\sum_i x_i^2}\right) \left(\frac{\Delta\beta_0}{\Delta\beta_1}\right)}{2\hat{\sigma}^2} \leq F_{(0.95),2,n-2}
$$

where  $\Delta\beta_0 = \beta_0 - \hat{\beta}_0$  and  $\Delta\beta_1 = \beta_1 - \hat{\beta}_1$ .

# **Joint confidence region**

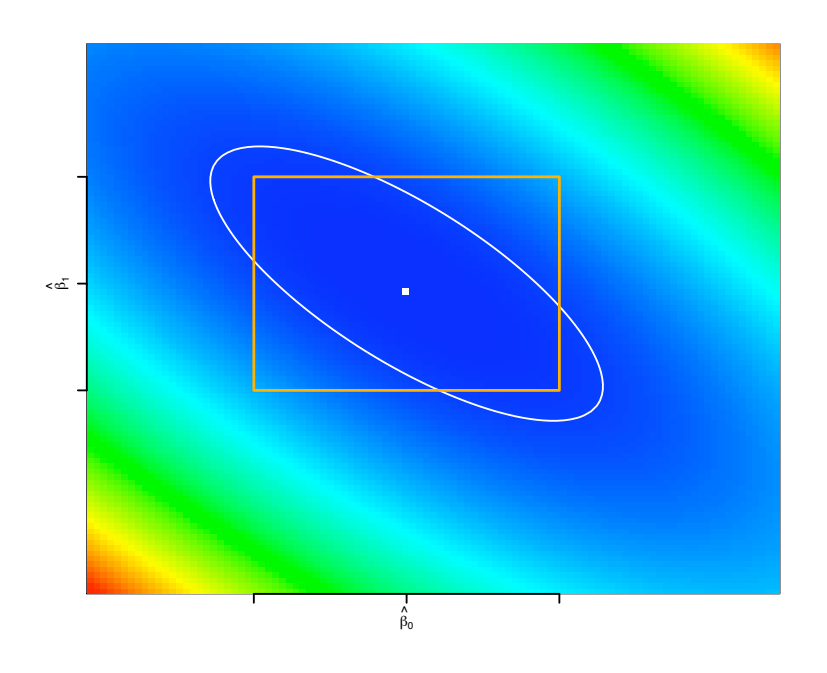

### **Notation**

Assume we have n observations:  $(x_1, y_1), \ldots, (x_n, y_n)$ .

We previously defined

$$
SXX = \sum_{i} (x_i - \bar{x})^2 = \sum_{i} x_i^2 - n(\bar{x})^2
$$
  
\n
$$
SYY = \sum_{i} (y_i - \bar{y})^2 = \sum_{i} y_i^2 - n(\bar{y})^2
$$
  
\n
$$
SXY = \sum_{i} (x_i - \bar{x})(y_i - \bar{y}) = \sum_{i} x_i y_i - n\bar{x}\bar{y}
$$

We also define

$$
r_{XY} = \frac{SXY}{\sqrt{SXX}\sqrt{SYY}}
$$
 (called the sample correlation)

We previously wrote

$$
SS_{reg} = SYY - RSS = \frac{(SXY)^2}{SXX}
$$

Define

$$
R^2 = \frac{SS_{reg}}{SYY} = 1 - \frac{RSS}{SYY}
$$

R<sup>2</sup> is often called the coefficient of determination. Notice that

$$
R^2 = \frac{SS_{reg}}{SYY} = \frac{(SXY)^2}{SXX \times SYY} = r_{XY}^2
$$

## **The Anscombe Data**

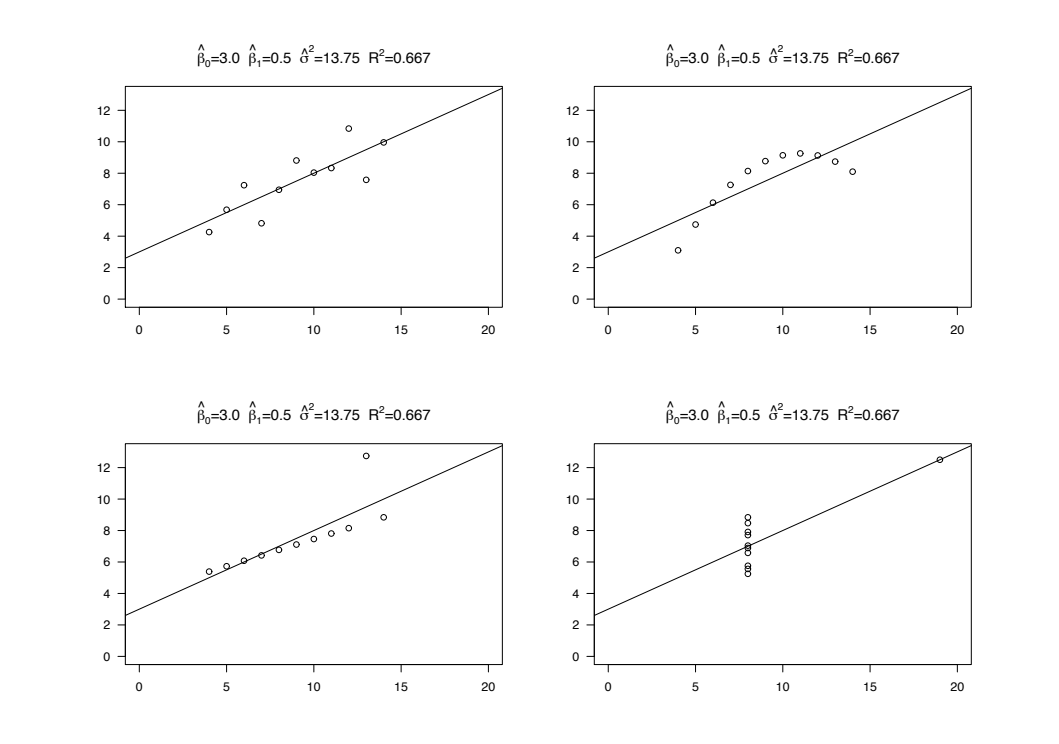

# **Fathers' and daughters' heights**

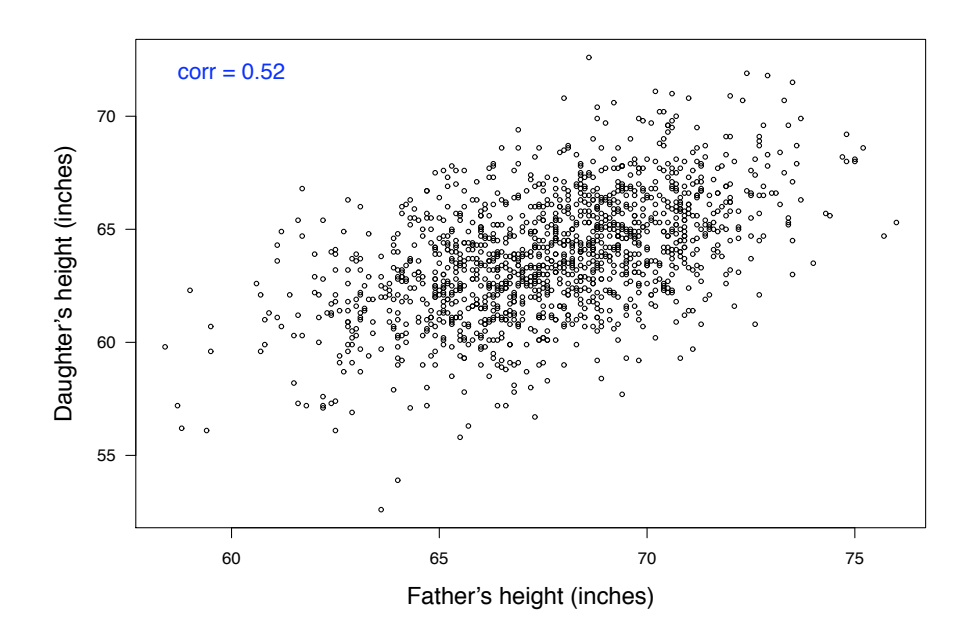

# **Linear regression**

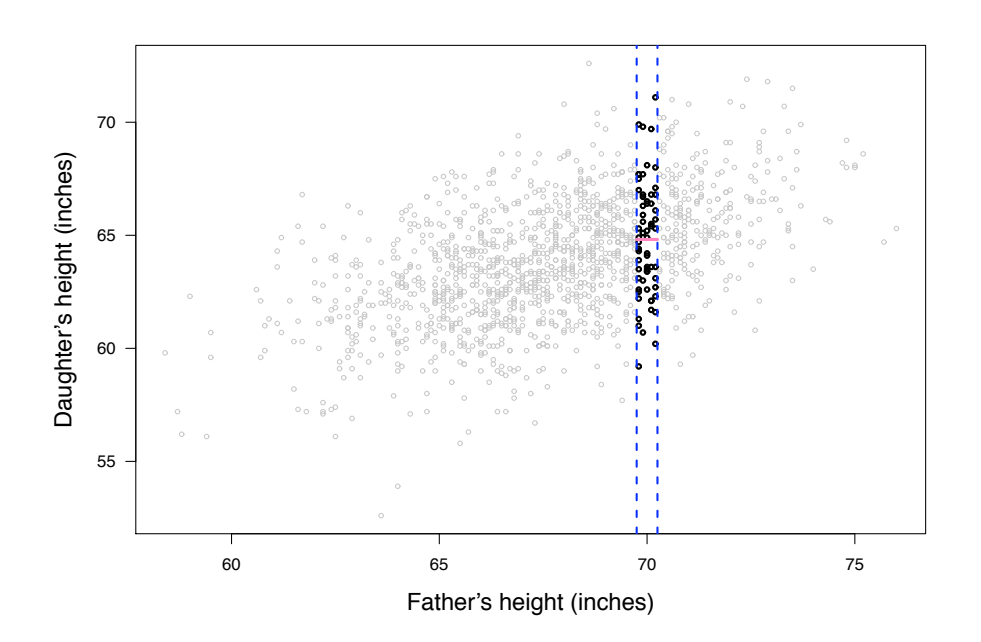

# **Linear regression**

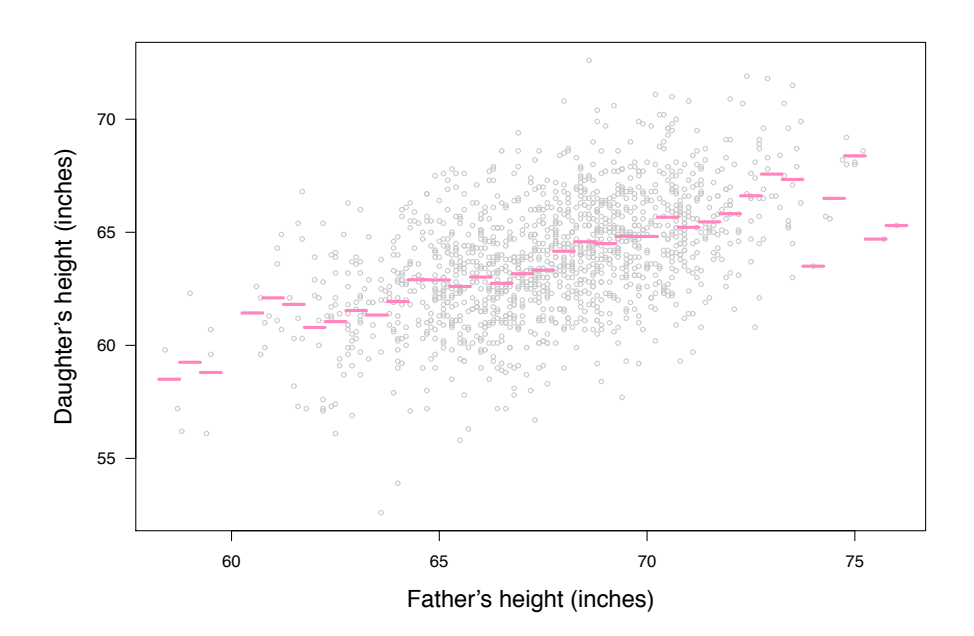

# **Regression line**

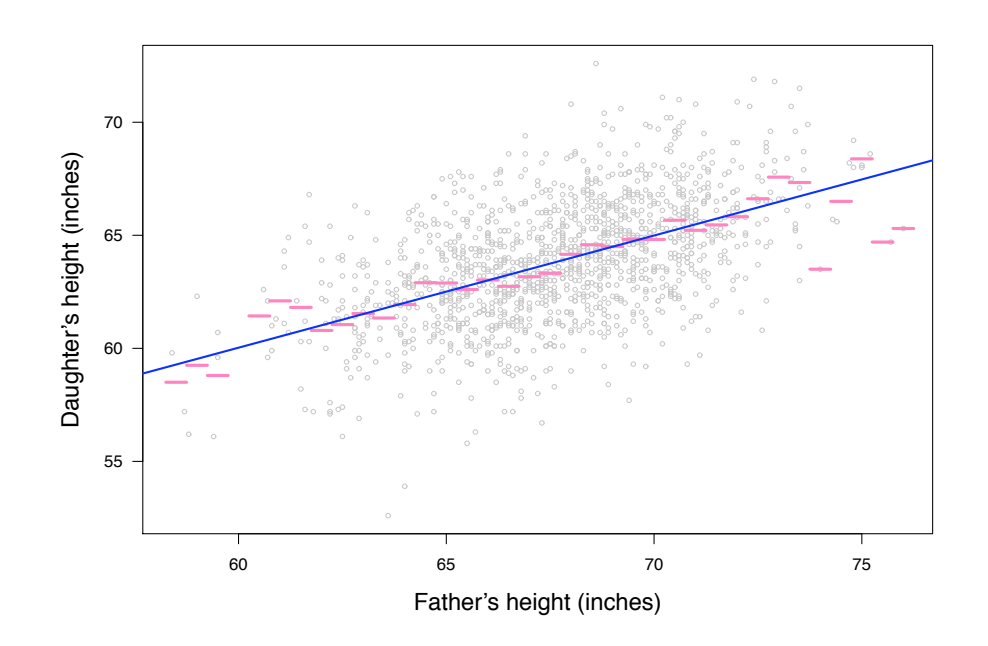

# **SD line**

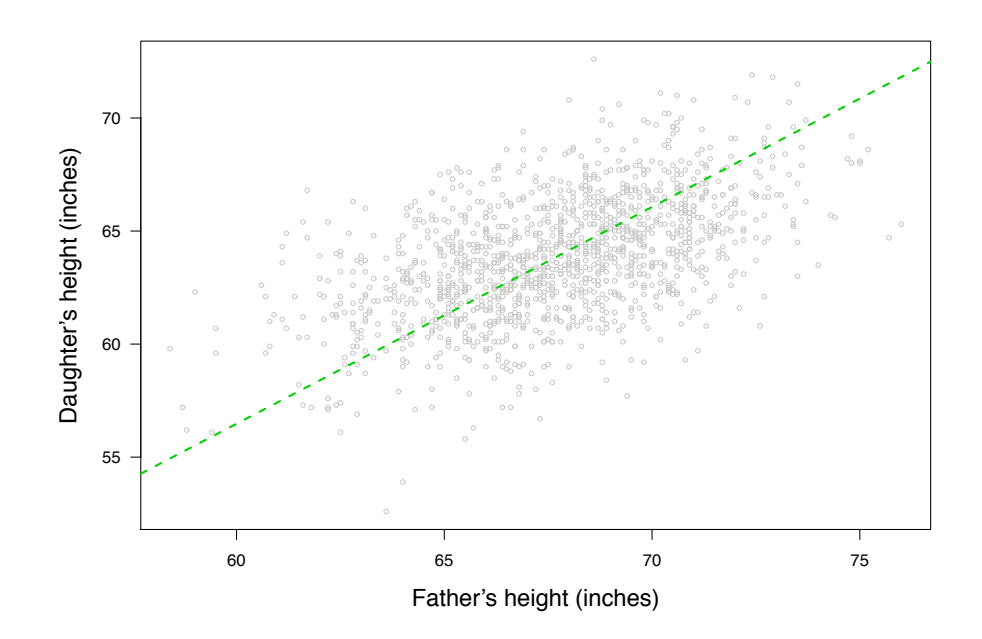

 $Slope = SD(Y) / SD(X)$ 

# **SD line vs regression line**

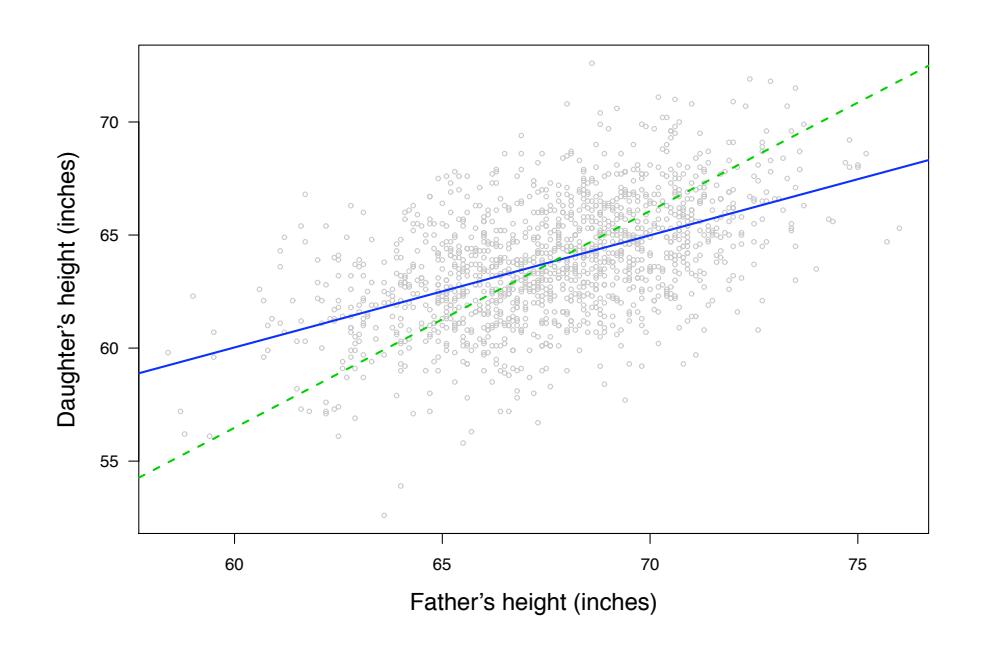

Both lines go through the point  $(\bar{X}, \bar{Y})$ .

# **Predicting father's ht from daughter's ht**

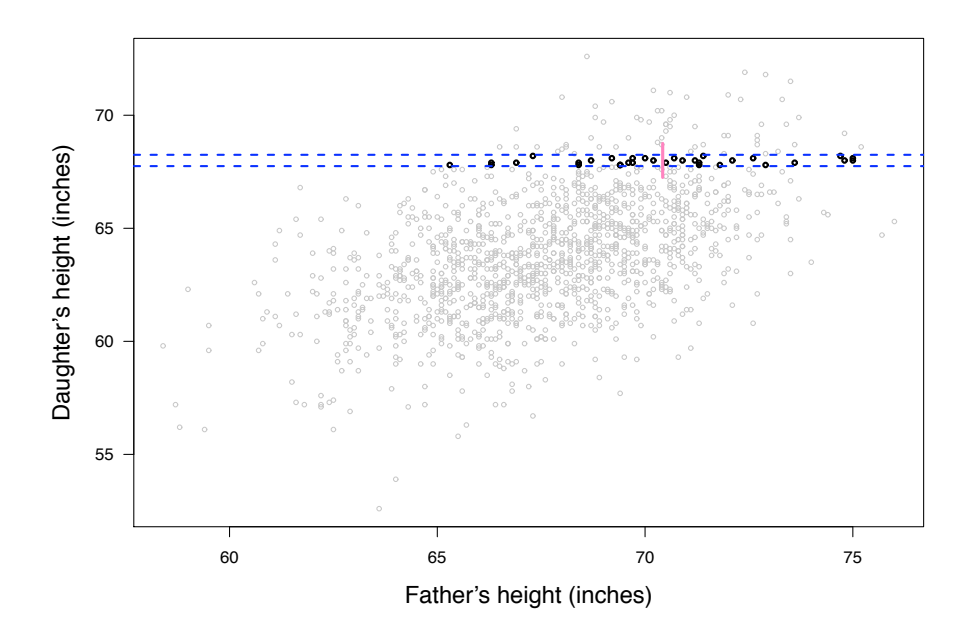

# **Predicting father's ht from daughter's ht**

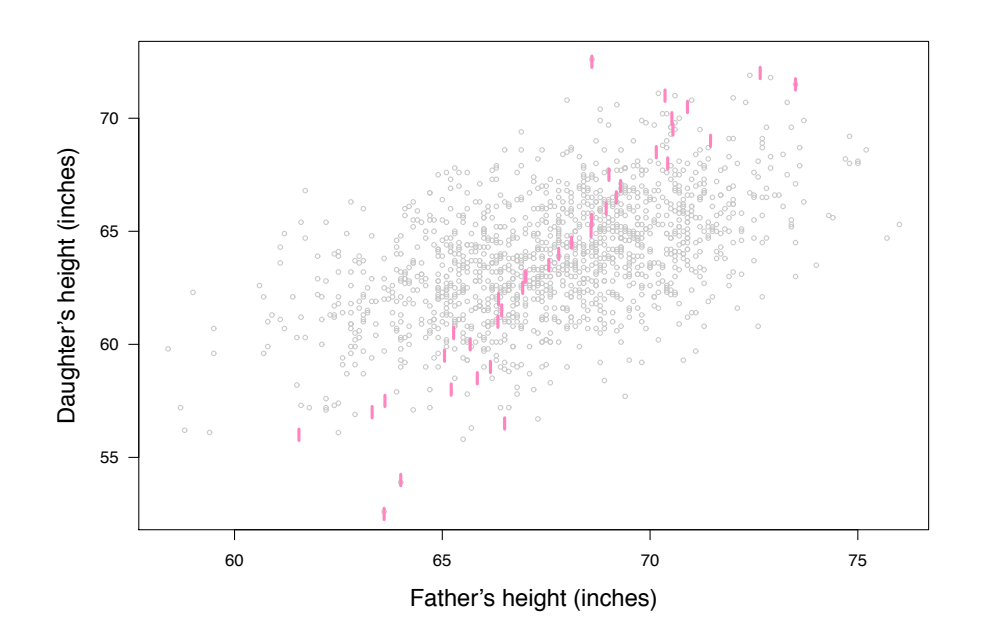

# **Predicting father's ht from daughter's ht**

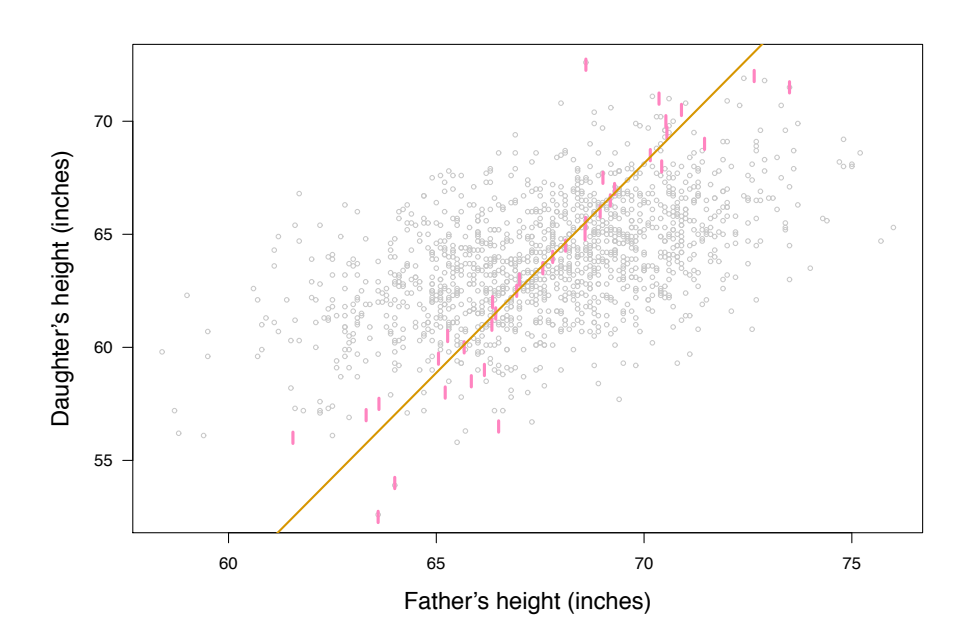

# **There are two regression lines!**

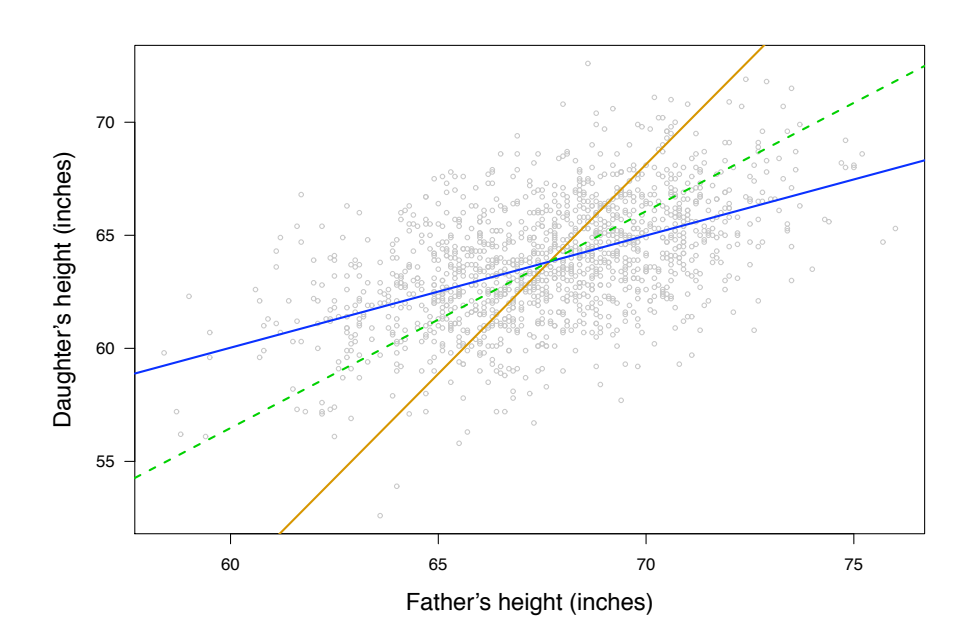

Regression of y on x (for predicting y from x)

Slope = 
$$
r \frac{SD(y)}{SD(x)}
$$
   
\n $\hat{y} - \bar{y} = r \frac{SD(y)}{SD(x)} (x - \bar{x})$   
\n $\rightarrow \hat{y} = \hat{\beta}_0 + \hat{\beta}_1 x$  where  $\hat{\beta}_1 = r \frac{SD(y)}{SD(x)}$  and  $\hat{\beta}_0 = \bar{y} - \hat{\beta}_1 \bar{x}$ 

Regression of x on y (for predicting x from y)

Slope = 
$$
r \frac{SD(x)}{SD(y)}
$$
   
\n $\hat{x} - \bar{x} = r \frac{SD(x)}{SD(y)} (y - \bar{y})$   
\n $\rightarrow \hat{x} = \hat{\beta}_0^* + \hat{\beta}_1^* y$  where  $\hat{\beta}_1^* = r \frac{SD(x)}{SD(y)}$  and  $\hat{\beta}_0^* = \bar{x} - \hat{\beta}_1^* \bar{y}$ 

#### **Estimating the mean response**

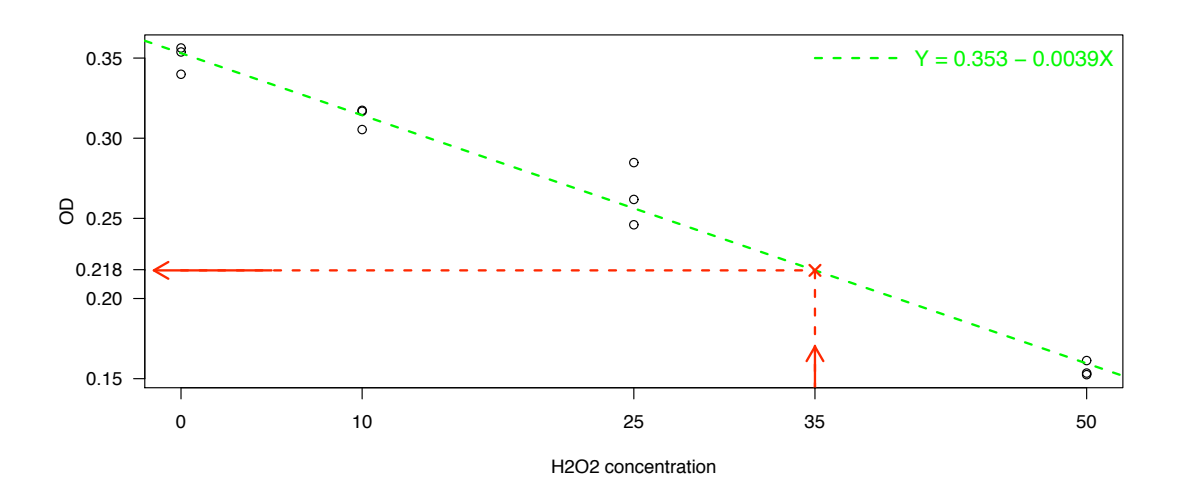

We can use the regression results to predict the expected response for a new concentration of hydrogen peroxide. But what is its variability?

## **Variability of the mean response**

Let  $\hat{y}$  be the predicted mean for some x, i. e.

 $\hat{\mathsf{y}} = \hat{\beta}_0 + \hat{\beta}_1 \mathsf{x}$ 

Then

$$
E(\hat{y}) = \beta_0 + \beta_1 x
$$
  
var
$$
(\hat{y}) = \sigma^2 \left( \frac{1}{n} + \frac{(x - \bar{x})^2}{SXX} \right)
$$

where  $y = \beta_0 + \beta_1 x$  is the true mean response.

### **Why?**

$$
\mathsf{E}(\hat{\mathsf{y}}) = \mathsf{E}(\hat{\beta}_0 + \hat{\beta}_1 \mathsf{x})
$$

$$
= \mathsf{E}(\hat{\beta}_0) + \mathsf{x} \mathsf{E}(\hat{\beta}_1)
$$

$$
= \beta_0 + \mathsf{x} \beta_1
$$

$$
\begin{aligned}\n\text{var}(\hat{y}) &= \text{var}(\hat{\beta}_0 + \hat{\beta}_1 \, \mathbf{x}) \\
&= \text{var}(\hat{\beta}_0) + \text{var}(\hat{\beta}_1 \, \mathbf{x}) + 2 \, \text{cov}(\hat{\beta}_0, \hat{\beta}_1 \, \mathbf{x}) \\
&= \text{var}(\hat{\beta}_0) + \mathbf{x}^2 \, \text{var}(\hat{\beta}_1) + 2 \, \mathbf{x} \, \text{cov}(\hat{\beta}_0, \hat{\beta}_1) \\
&= \sigma^2 \left( \frac{1}{n} + \frac{\bar{\mathbf{x}}^2}{SXX} \right) + \sigma^2 \left( \frac{\mathbf{x}^2}{SXX} \right) - \frac{2 \, \mathbf{x} \, \bar{\mathbf{x}} \, \sigma^2}{SXX} \\
&= \sigma^2 \left[ \frac{1}{n} + \frac{(\mathbf{x} - \bar{\mathbf{x}})^2}{SXX} \right]\n\end{aligned}
$$

**Hence** 

$$
\hat{y}~\pm~t_{(1-\frac{\alpha}{2}),n-2}\times\hat{\sigma}\times\sqrt{\frac{1}{n}+\frac{\left(x-\bar{x}\right)^2}{SXX}}
$$

is a  $(1 - \alpha) \times 100\%$  confidence interval for the mean response given x.

# **Confidence limits**

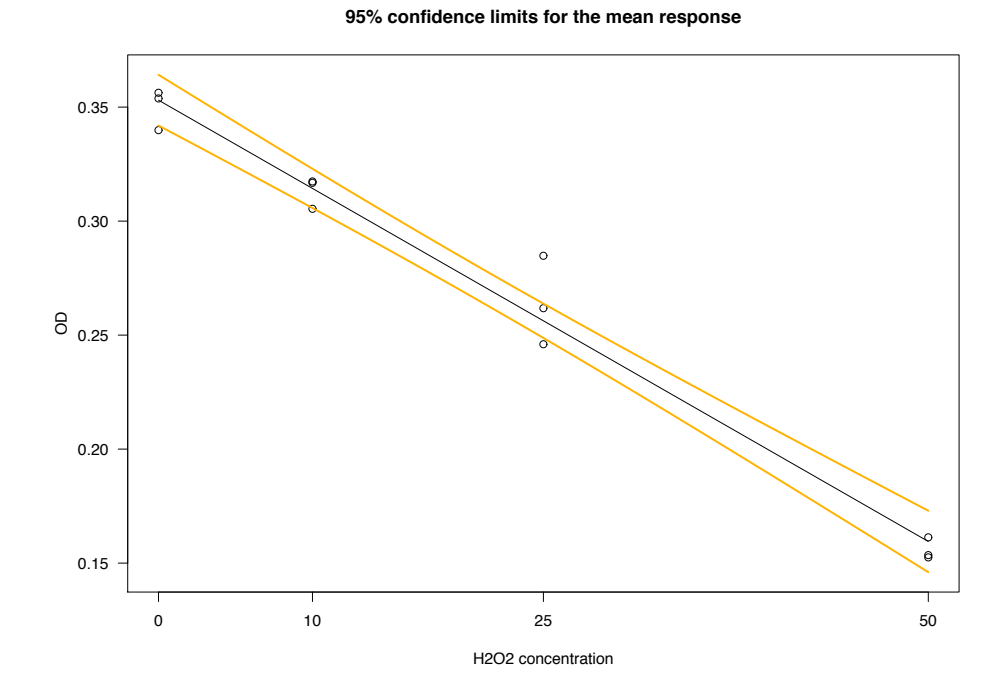

## **Prediction**

Now assume that we want to calculate an interval for the predicted response  $y^*$  for a value of x.

There are two sources of uncertainty:

- (a) the mean response
- (b) the natural variation  $\sigma^2$

The variance of  $\hat{y}^*$  is

$$
var(\hat{y}^*) = \sigma^2 + \sigma^2 \left( \frac{1}{n} + \frac{(x - \bar{x})^2}{SXX} \right) = \sigma^2 \left( 1 + \frac{1}{n} + \frac{(x - \bar{x})^2}{SXX} \right)
$$

#### **Prediction intervals**

**Hence** 

$$
\hat{y}^\star \; \pm \; t_{(1-\frac{\alpha}{2}),n-2} \times \hat{\sigma} \times \sqrt{1+\frac{1}{n}+\frac{\left(x-\bar{x}\right)^2}{SXX}}
$$

is a  $(1 - \alpha) \times 100\%$  prediction interval for the predicted response given x.

→ When n is very large, we get roughly

$$
\hat{y}^\star \; \pm \; t_{(1\,-\frac{\alpha}{2}),n\,-2} \times \hat{\sigma}
$$

# **Prediction intervals**

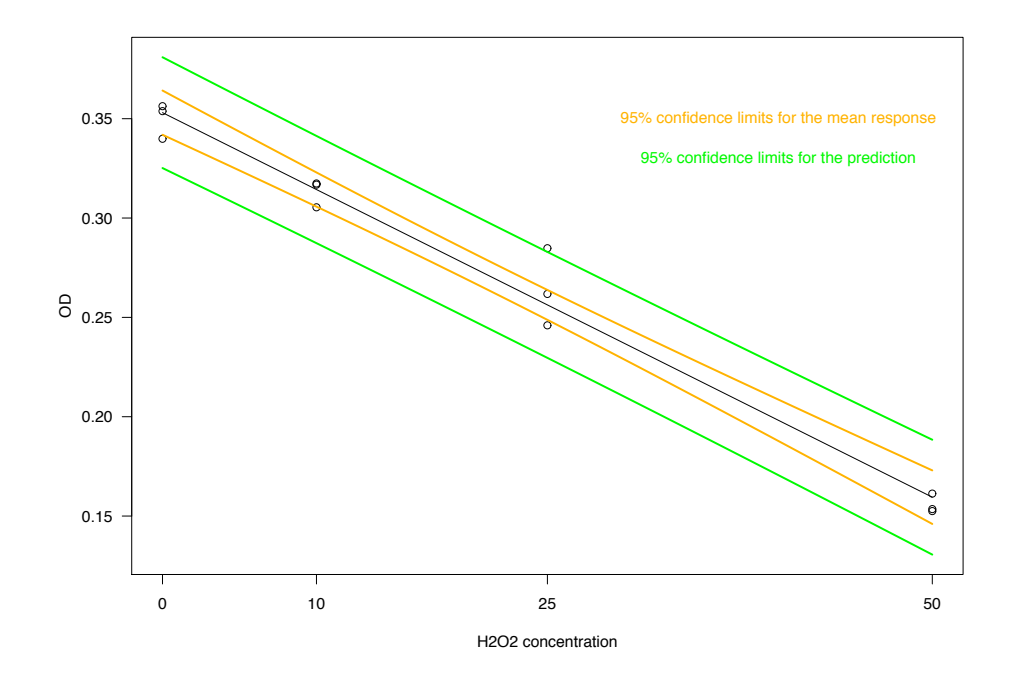

# **Span and height**

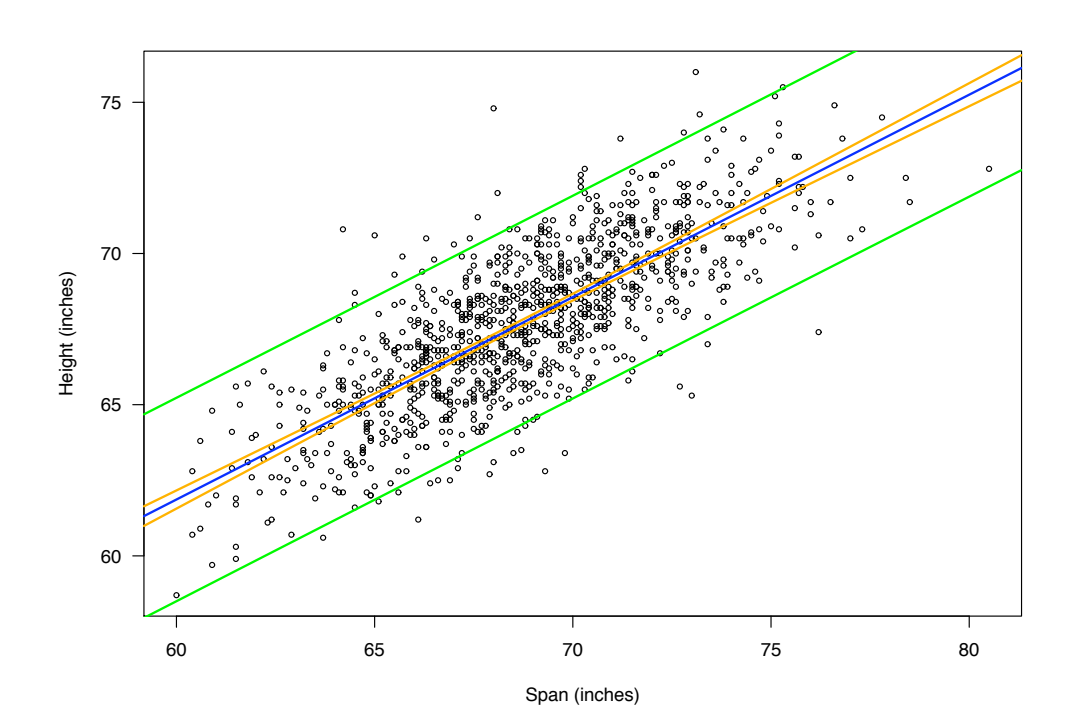

## **With just 100 individuals**

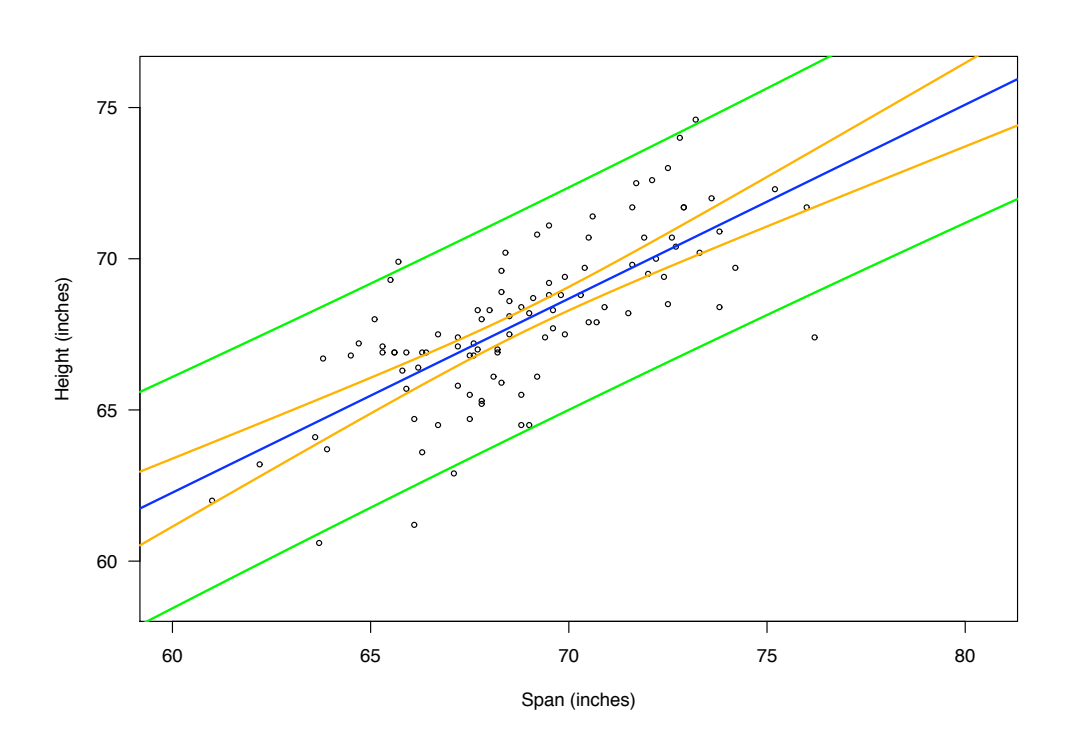

#### **Regression for calibration**

That prediction interval is for the case that the x's are known without error while

 $y = \beta_0 + \beta_1 x + \epsilon$  where  $\epsilon$  = error

Another common situation:

◦ We have a number of pairs (x,y) to get a calibration line/curve.

◦ x's basically without error; y's have measurement error.

 $\circ$  We obtain a new value, y<sup>\*</sup>, and want to estimate the corresponding  $x^*$ :

$$
y^\star\text{=}\beta_0+\beta_1\,x^\star+\epsilon
$$

# **Example**

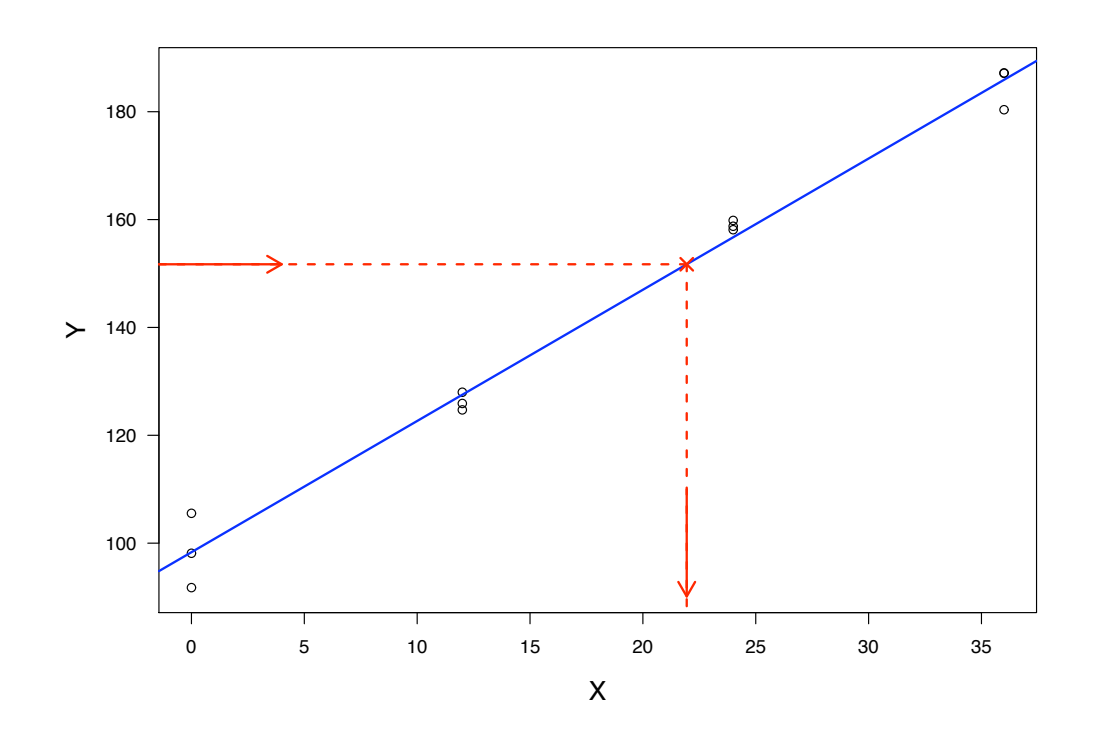

# **Another example**

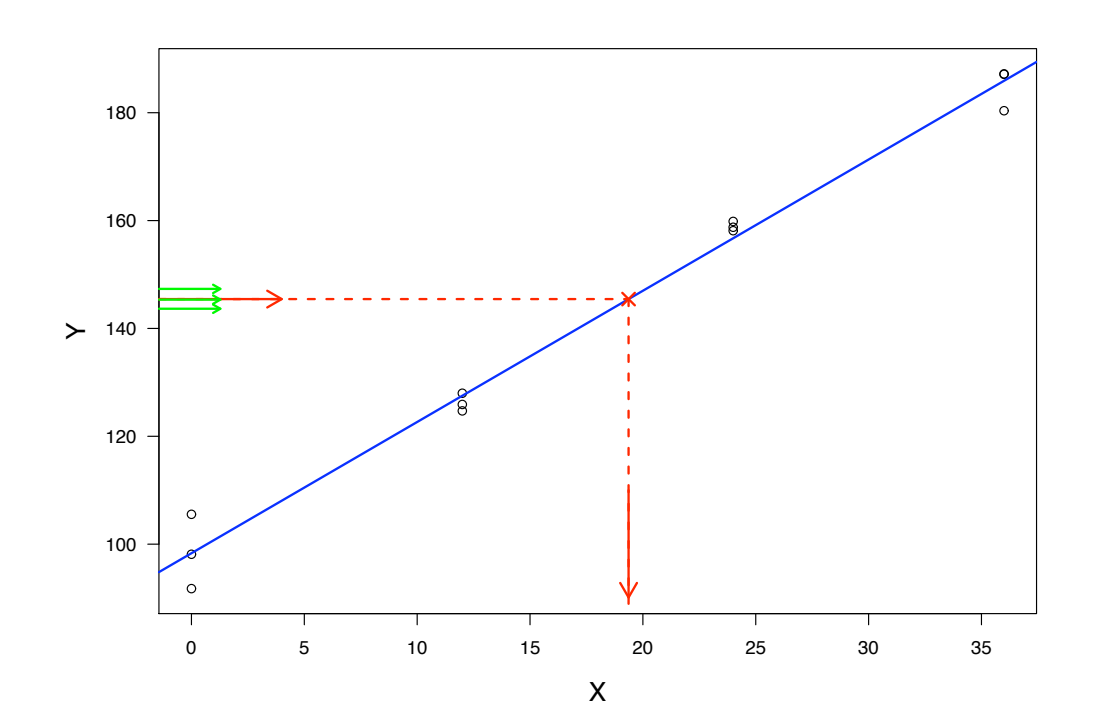

#### **Regression for calibration**

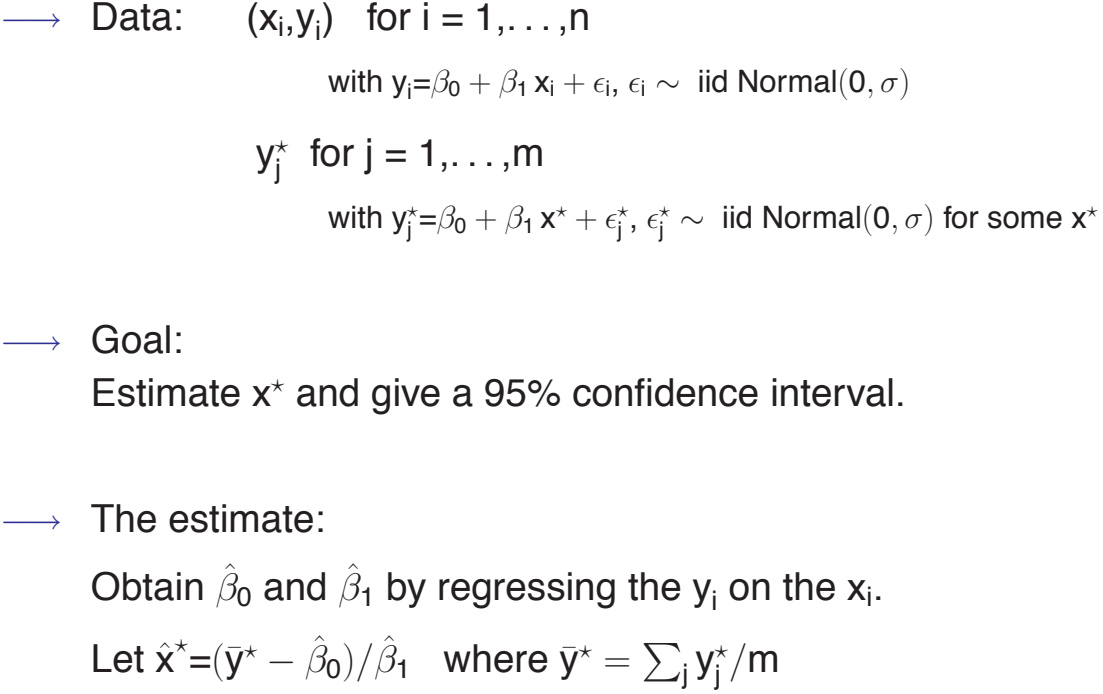

#### **95% CI for x**<sup>ˆ</sup> %

Let T denote the 97.5th percentile of the t distr'n with n–2 d.f. Let g = T /  $\left[\left|\hat{\beta}_1\right|/\left(\hat{\sigma}\right)\right]$  $\sqrt{\mathbf{SXX}}$ )] =  $(\mathsf{T}\hat{\sigma}) / (|\hat{\beta}_1|)$ √ SXX)

- $\longrightarrow$  If g  $\geq$  1, we would fail to reject H<sub>0</sub> :  $\beta_1$ =0! In this case, the 95% CI for  $\hat{\mathbf{x}}^*$  is  $(-\infty,\infty)$ .
- $\longrightarrow$  If g < 1, our 95% CI is the following:

$$
\hat{x}^\star \pm \frac{(\hat{x}^\star - \bar{x})\, g^2 + (T\,\hat{\sigma}\,/\,|\hat{\beta}_1|)\sqrt{(\hat{x}^\star - \bar{x})^2/SXX + (1-g^2)\;(\tfrac{1}{m}+\tfrac{1}{n})}}{1-g^2}
$$

For very large n, this reduces to  $\sigma_{\text{approximately}} \hat{\mathbf{x}}^* \pm (\mathsf{T}\hat{\sigma}) / (|\hat{\beta}_1| \sqrt{\mathsf{m}})$ 

# **Example**

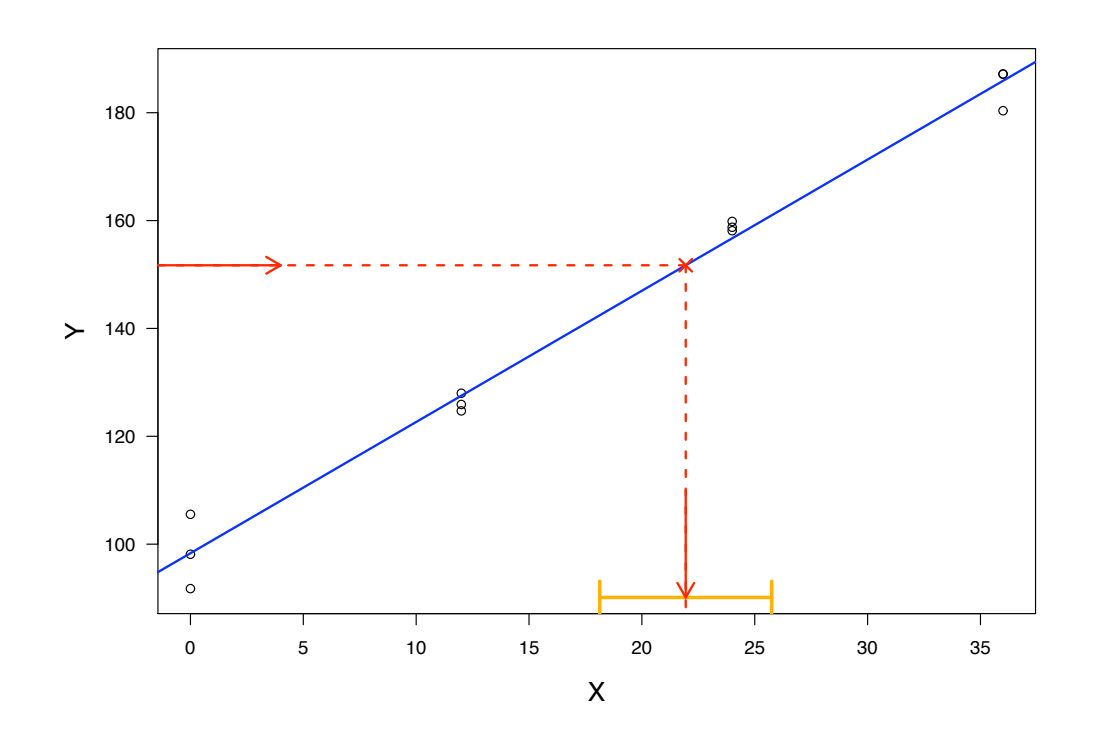

# **Another example**

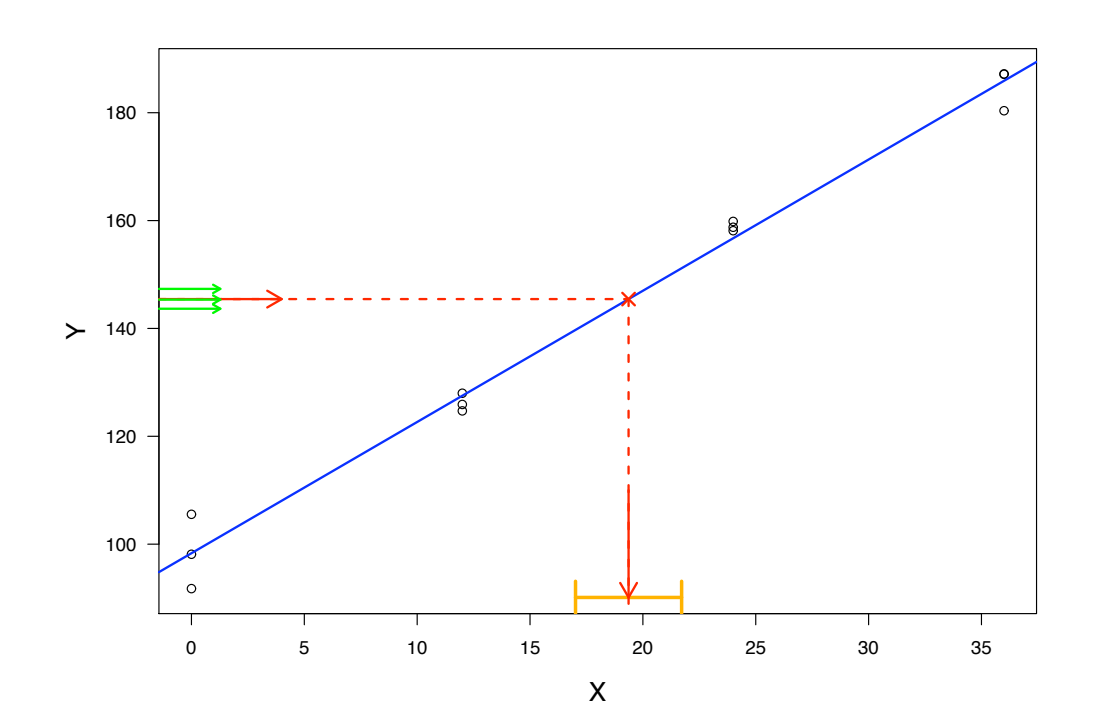

# **Infinite m**

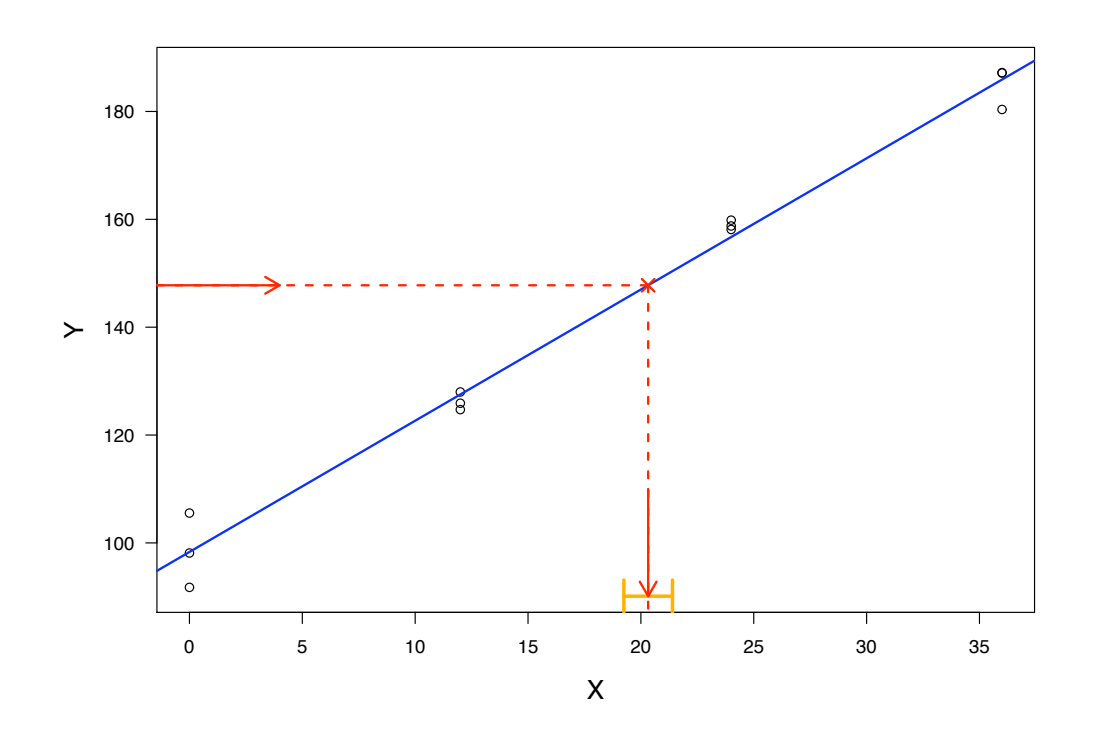

# **Infinite n**

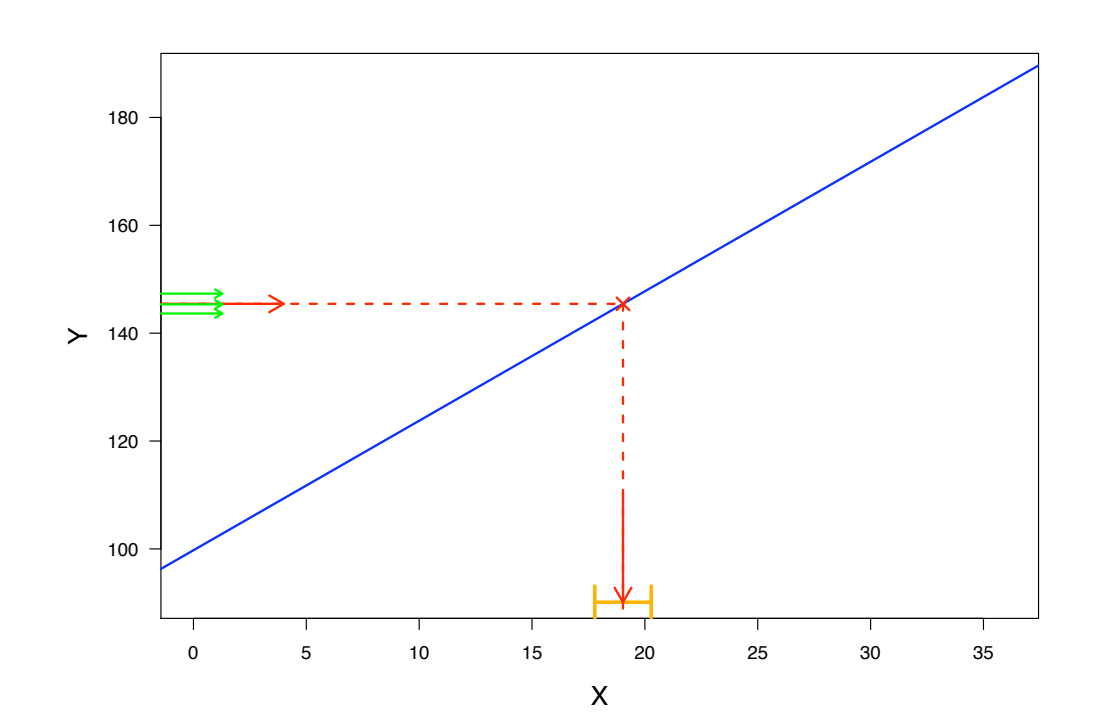

# **Multiple linear regression**

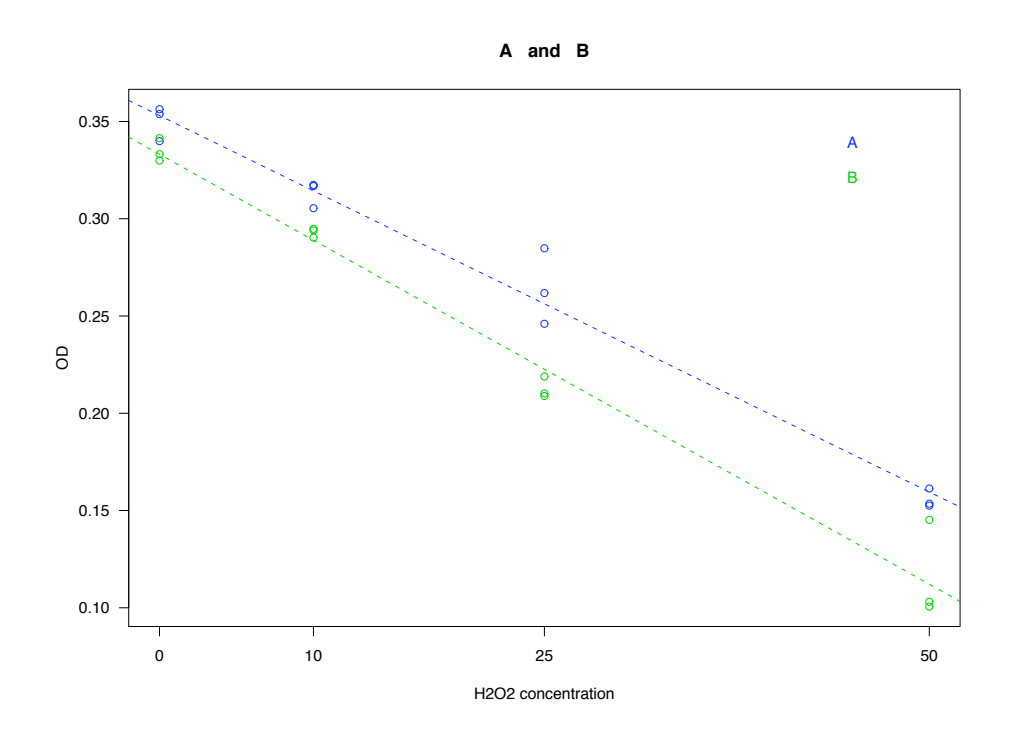

# **Multiple linear regression**

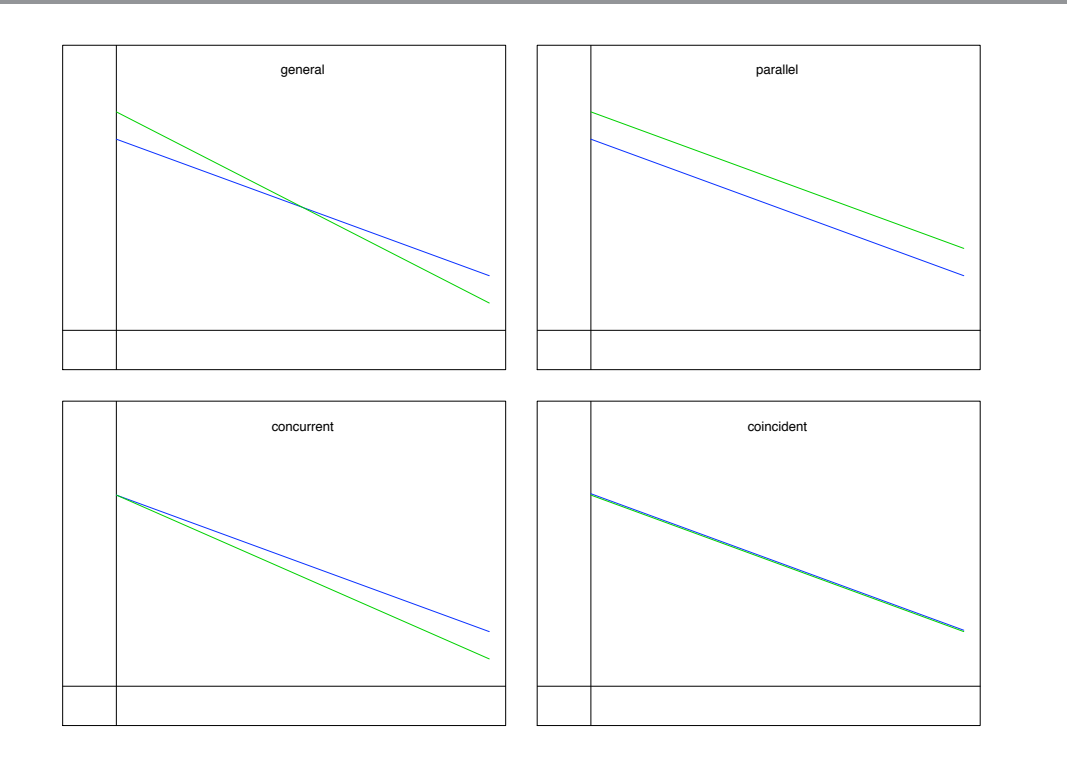

# **Multiple linear regression**

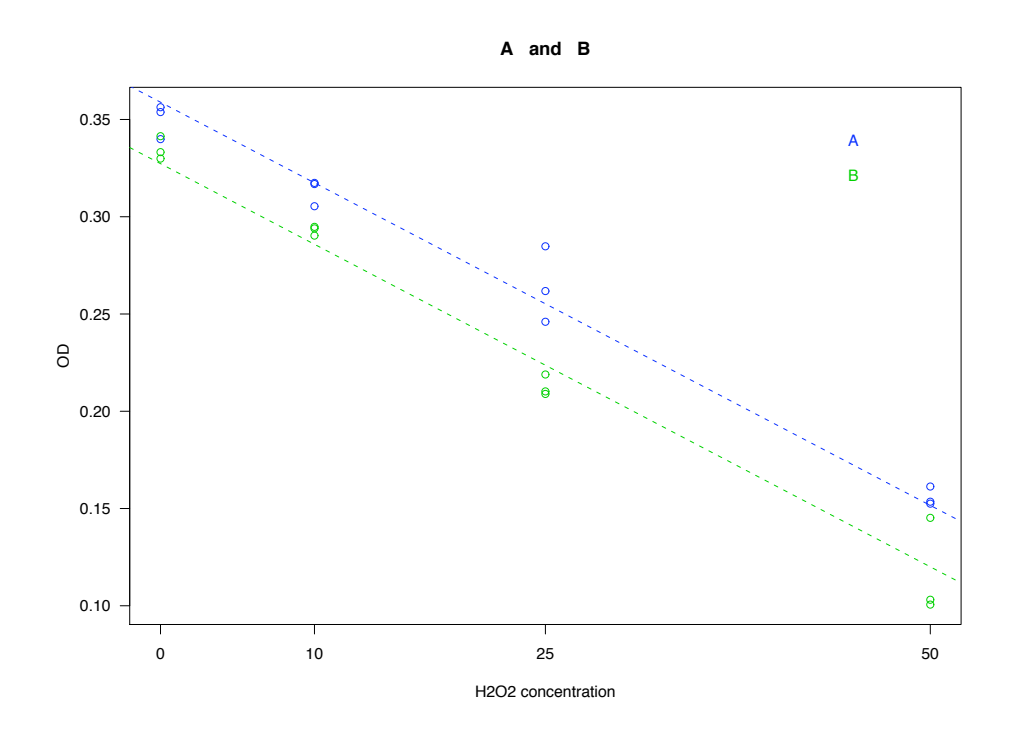

## **More than one predictor**

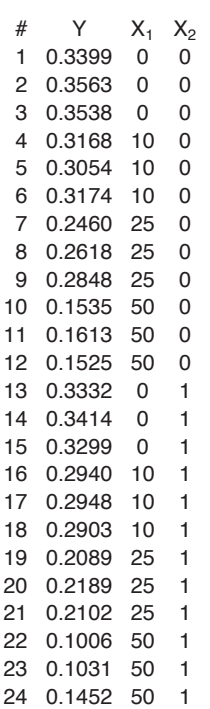

The model with two parallel lines can be described as

$$
Y = \beta_0 + \beta_1 X_1 + \beta_2 X_2 + \epsilon
$$

In other words (or, equations):

$$
Y = \begin{cases} \beta_0 + \beta_1 X_1 + \epsilon & \text{if } X_2 = 0 \\ (\beta_0 + \beta_2) + \beta_1 X_1 + \epsilon & \text{if } X_2 = 1 \end{cases}
$$

A multiple linear regression model has the form

$$
Y=\!\beta_0+\beta_1X_1+\cdots+\beta_kX_k+\epsilon,\qquad \epsilon\sim N(0,\sigma^2)
$$

The predictors (the X's) can be categorical or numerical.

Often, all predictors are numerical or all are categorical.

And actually, categorical variables are converted into a group of numerical ones.

# **Interpretation**

Let  $X_1$  be the age of a subject (in years).

$$
E[Y] = \beta_0 + \beta_1 X_1
$$

- $\rightarrow$  Comparing two subjects who differ by one year in age, we expect the responses to differ by  $\beta_1$ .
- $\longrightarrow$  Comparing two subjects who differ by five years in age, we expect the responses to differ by  $5\beta_1$ .

Let  $X_1$  be the age of a subject (in years), and let  $X_2$  be an indicator for the treatment arm (0/1).

$$
E[Y] = \beta_0 + \beta_1 X_1 + \beta_2 X_2
$$

- $\rightarrow$  Comparing two subjects from the same treatment arm who differ by one year in age, we expect the responses to differ by  $\beta_1$ .
- $\rightarrow$  Comparing two subjects of the same age from the two different treatment arms  $(X_2=1$  versus  $X_2=0$ ), we expect the responses to differ by  $\beta_2$ .

#### **Interpretation**

Let  $X_1$  be the age of a subject (in years), and let  $X_2$  be an indicator for the treatment arm (0/1).

$$
E[Y] = \beta_0 + \beta_1 X_1 + \beta_2 X_2 + \beta_3 X_1 X_2
$$

 $\longrightarrow$  E[Y] =  $\beta_0 + \beta_1 X_1$  (if  $x_2=0$ )

 $\longrightarrow$  E[Y] =  $\beta_0 + \beta_1 X_1 + \beta_2 + \beta_3 X_1 = \beta_0 + \beta_2 + (\beta_1 + \beta_3) X_1$  (if  $X_2 = 1$ )

 $\rightarrow$  Comparing two subjects who differ by one year in age, we expect the responses to differ by  $\beta_1$  if they are in the control arm (X<sub>2</sub>=0), and expect the responses to differ by  $\beta_1 + \beta_3$  if they are in the treatment arm  $(X_2=1)$ .

We have the model

$$
\mathbf{y}_i = \beta_0 + \beta_1 \mathbf{x}_{i1} + \dots + \beta_k \mathbf{x}_{ik} + \epsilon_i, \quad \epsilon_i \sim \text{ iid Normal}(0, \sigma^2)
$$

We estimate the  $\beta$ 's by the values for which

$$
RSS = \sum_i (y_i - \hat{y}_i)^2
$$

is minimized where  $\hat{\bm{y}}_i = \hat{\beta}_0 + \hat{\beta}_1 \bm{x}_{i1} + \cdots + \hat{\beta}_k \bm{x}_{ik}$  (aka "least squares").

$$
\longrightarrow \text{ We estimate } \sigma \text{ by } \quad \hat{\sigma} = \sqrt{\frac{\text{RSS}}{n - (k+1)}}
$$

**FYI**

Calculation of the  $\hat{\beta}$ 's (and their SEs and correlations) is not that complicated, but without matrix algebra, the formulas are nasty.

Here is what you need to know:

- $\circ$  The SEs of the  $\hat{\beta}$ 's involve  $\sigma$  and the x's.
- $\circ$  The  $\hat{\beta}$ 's are normally distributed.
- $\circ$  Obtain confidence intervals for the  $\beta$ 's using  $\hat{\beta} \pm t \times \widehat{\mathsf{SE}}(\hat{\beta})$ where t is a quantile of t dist'n with  $n-(k+1)$  d.f.

```
\circ Test H<sub>0</sub> : \beta = 0 using |\hat{\beta}|/\widehat{\text{SE}}(\hat{\beta})
```
Compare this to a t distribution with  $n-(k+1)$  d.f.

### **The example: a full model**

 $x_1 = [H_2O_2].$  $x_2 = 0$  or 1, indicating type of heme.  $y =$  the OD measurement.

The model:  $y = \beta_0 + \beta_1 X_1 + \beta_2 X_2 + \beta_3 X_1 X_2 + \epsilon$ 

i.e.,

$$
y = \begin{cases} \n\beta_0 + \beta_1 X_1 + \epsilon & \text{if } X_2 = 0 \\ \n(\beta_0 + \beta_2) + (\beta_1 + \beta_3) X_1 + \epsilon & \text{if } X_2 = 1 \n\end{cases}
$$

$$
\begin{array}{ccc}\n\beta_2 = 0 & \longrightarrow & \text{Same intercepts.} \\
\beta_3 = 0 & \longrightarrow & \text{Same slopes.} \\
\beta_2 = \beta_3 = 0 & \longrightarrow & \text{Same lines.}\n\end{array}
$$

#### **Results**

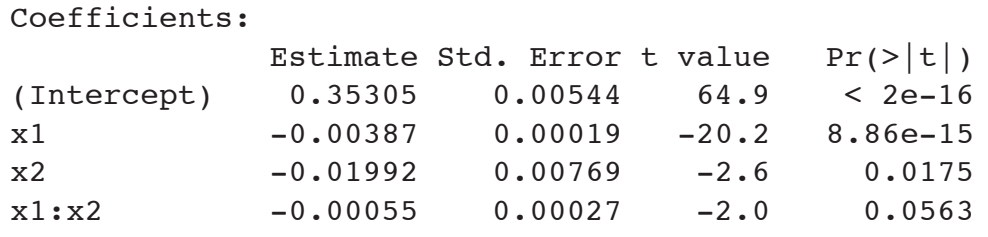

Residual standard error: 0.0125 on 20 degrees of freedom Multiple R-Squared: 0.98,Adjusted R-squared: 0.977 F-statistic:  $326.4$  on 3 and 20 DF, p-value: <  $2.2e-16$ 

We have the model

 $y_i = \beta_0 + \beta_1 x_{i1} + \cdots + \beta_k x_{ik} + \epsilon_i$ ,  $\epsilon_i \sim$  iid Normal(0,  $\sigma^2$ )

We seek to test  $H_0 : \beta_{r+1} = \cdots = \beta_k = 0$ .

In other words, do we really have just:

 $y_i = \beta_0 + \beta_1 x_{i1} + \cdots + \beta_r x_{ir} + \epsilon_i$ ,  $\epsilon_i \sim$  iid Normal $(0, \sigma^2)$ 

?

#### **What to do. . .**

- 1. Fit the "full" model (with all k x's).
- 2. Calculate the residual sum of squares,  $RSS_{full}$ .
- 3. Fit the "reduced" model (with only r x's).
- 4. Calculate the residual sum of squares,  $RSS_{red}$ .
- 5. Calculate  $F = \frac{(RSS_{red} RSS_{full})/(df_{red} df_{full})}{RSS_{full}/df_{full}}$ . where  $df_{red} = n - r - 1$  and  $df_{full} = n - k - 1$ .
- 6. Under  $H_0$ ,  $F \sim F(df_{red} df_{full}, df_{full})$ .

Assume the model

 $y_i = \beta_0 + \beta_1 x_{i1} + \cdots + \beta_k x_{ik} + \epsilon_i$ ,  $\epsilon_i \sim$  iid Normal $(0, \sigma^2)$ 

We seek to test  $H_0 : \beta_1 = \cdots = \beta_k = 0$  (i.e., none of the x's are related to y).

- $\longrightarrow$  Full model: All the x's
- → Reduced model:  $y = \beta_0 + \epsilon$  RSS<sub>red</sub> =  $\sum_i (y_i \bar{y})^2$
- → F =  $[(\sum_i (y_i \bar{y})^2 \sum_i (y_i \hat{y}_i)^2)/k] / [\sum_i (y_i \hat{y}_i)^2/(n k 1)]$ Compare this to a  $F(k, n - k - 1)$  dist'n.

#### **The example**

To test  $\beta_2 = \beta_3 = 0$ Analysis of Variance Table Model 1: y ˜ x1 Model 2: y ˜ x1 + x2 + x1:x2 Res.Df RSS Df Sum of Sq F Pr(>F) 1 22 0.00975 2 20 0.00312 2 0.00663 21.22 1.1e-05